### **Министерство науки и высшего образования Российской Федерации** Федеральное государственное бюджетное образовательное учреждение высшего образования **АМУРСКИЙ ГОСУДАРСТВЕННЫЙ УНИВЕРСИТЕТ (ФГБОУ ВО «АмГУ»)**

Факультет математики и информатики Кафедра информационных и управляющих систем Направление подготовки 09.03.02 – Информационные системы и технологии Направленность (профиль) образовательной программы Безопасность информационных систем

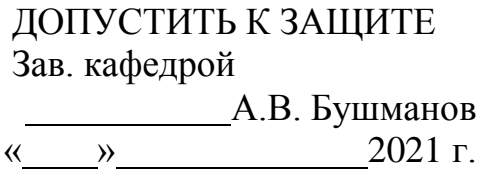

## **БАКАЛАВРСКАЯ РАБОТА**

на тему: Разработка информационной системы «Учет отличительных знаков ГТО»

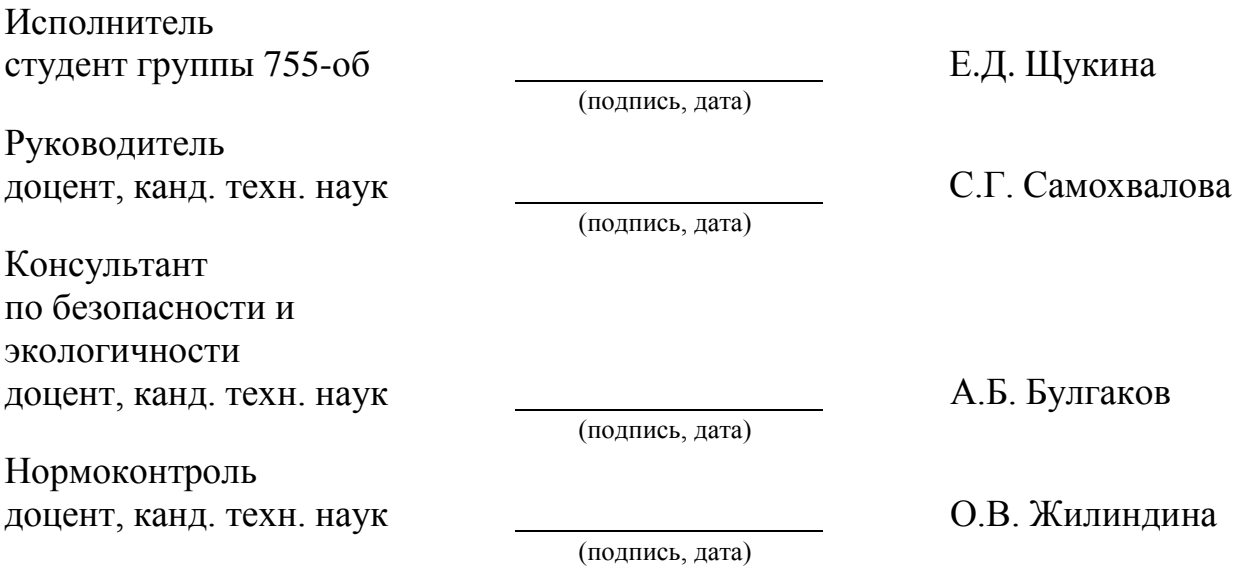

Благовещенск 2021

### **Министерство науки и высшего образования Российской Федерации** Федеральное государственное бюджетное образовательное учреждение высшего образования **АМУРСКИЙ ГОСУДАРСТВЕННЫЙ УНИВЕРСИТЕТ (ФГБОУ ВО «АмГУ»)**

Факультет математики и информатики Кафедра информационных и управляющих систем

> УТВЕРЖДАЮ Зав.кафедрой А.В. Бушманов «  $\rightarrow$  2021 $\Gamma$ .

### **З А Д А Н И Е**

К выпускной квалификационной работе студента Щукиной Екатерины Дмитриевны

1. Тема бакалаврской работы: Разработка информационной системы «Учет отличительных знаков ГТО»

(утверждена приказом от 23.04.21 № 812-уч)

2. Срок сдачи студентом законченной работы 24.06.2021 г.

3. Исходные данные к выпускной квалификационной работе: отчет о прохождении преддипломной практики, нормативная документация, специальная литература.

4. Содержание выпускной квалификационной работы (перечень подлежащих разработке вопросов): анализ предметной области и организации, обоснование необходимости разработки и определение требований, проектирование базы данных, разработка информационной системы, описание информационной безопасности системы, обоснование безопасности и экологичности, техническое задание.

5. Перечень материалов приложения (наличие таблиц, схем, программных продуктов, иллюстративного материала и т.п.): организационная структура, инфологическая модель в нотации Чена, техническое задание.

6. Консультанты по выпускной квалификационной работе (с указанием относящихся к ним разделов):

7. по безопасности и экологичности - Булгаков А.Б., доцент, канд. техн. наук.

8. Дата выдачи задания 20.02.2021 г.

Руководитель выпускной квалификационной работы: Самохвалова С.Г. доцент, канд. техн. наук.

Задание принял к исполнению: 20.02.2021

#### РЕФЕРАТ

Выпускная квалификационная работа содержит 79 с., 35 рисунков, 9 таблиц, 3 приложения, 21 источник.

# ИНФОРМАЦИОННАЯ СИСТЕМА, РАЗРАБОТКА, АНАЛИЗ ДЕЯТЕЛЬНОСТИ ПРЕДПРИЯТИЯ, ПРОЕКТИРОВАНИЕ ИС, ПРОЕКТИРОВАНИЕ БД

Главной целью выпускной квалификационной работы является разработка и проектирование информационной системы «Учета отличительных знаков ГТО» для ФГБОУ ВО «Амурский государственный университет».

Благодаря анализу физического состояния студентов, можно повысить эффективность физического воспитания в университете. Создание в вузах банков данных о физическом состоянии студентов позволяет систематизировать информацию, находить проблемы в подготовке, рассматривать результаты педагогических воздействий, а также вносить изменения в программу занятий.

Первым этапом проектирования информационной системы "Учета отличительных знаков ГТО" является обследование предметной области предприятия, анализ документооборота.

На втором этапе выполняется проектирование базы данных. На этом этапе происходит выделение сущностей, назначение им атрибутов, логическое проектирование, нормализация полученных отношений и физическое проектирование базы данных. Так же на втором этапе разрабатывается структура и функции приложения, разработка механизмов защиты и выбор средств реализации данного приложения.

Далее разрабатывается и реализуется сам программный продукт, согласно требованиям заказчика.

## СОДЕРЖАНИЕ

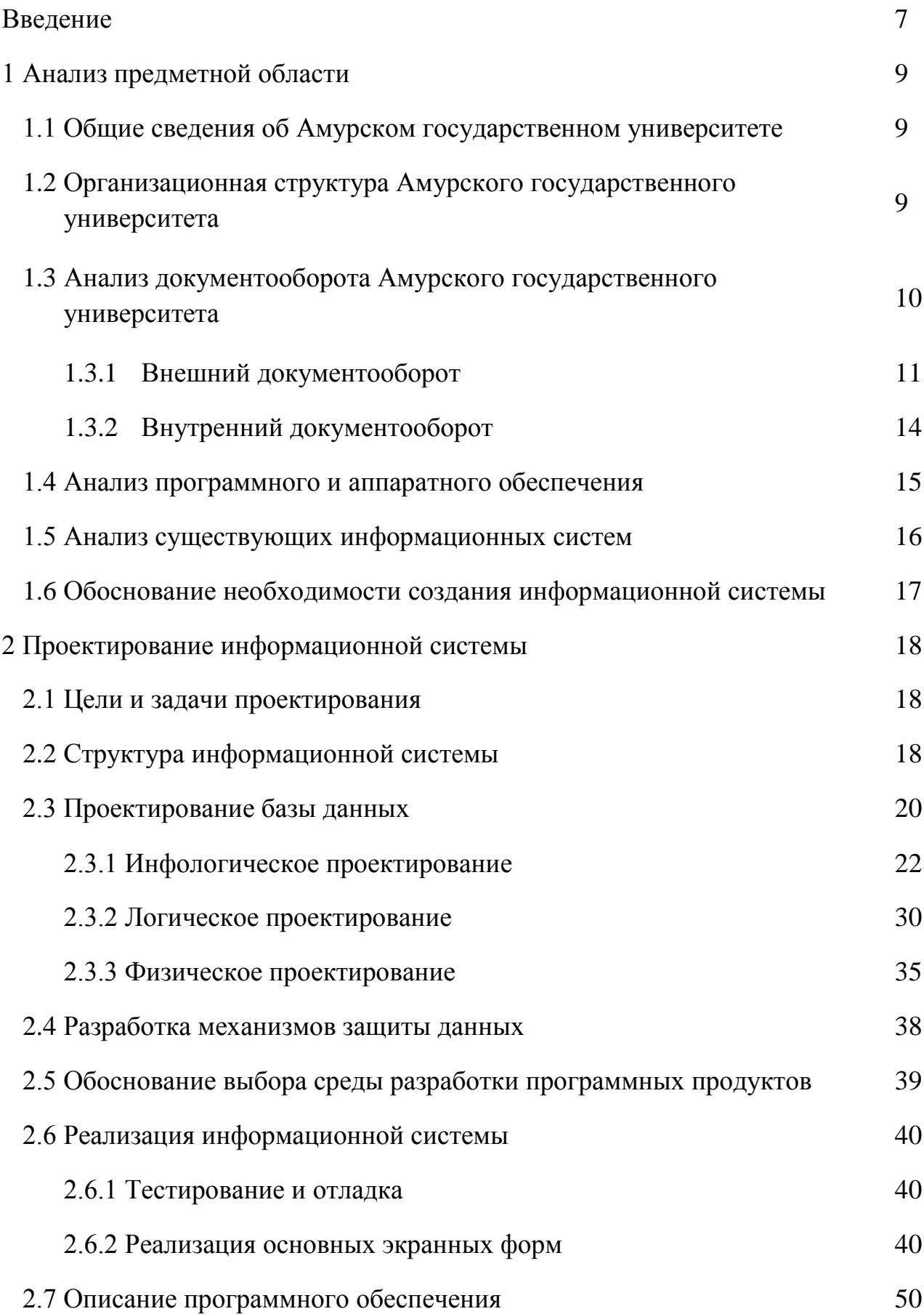

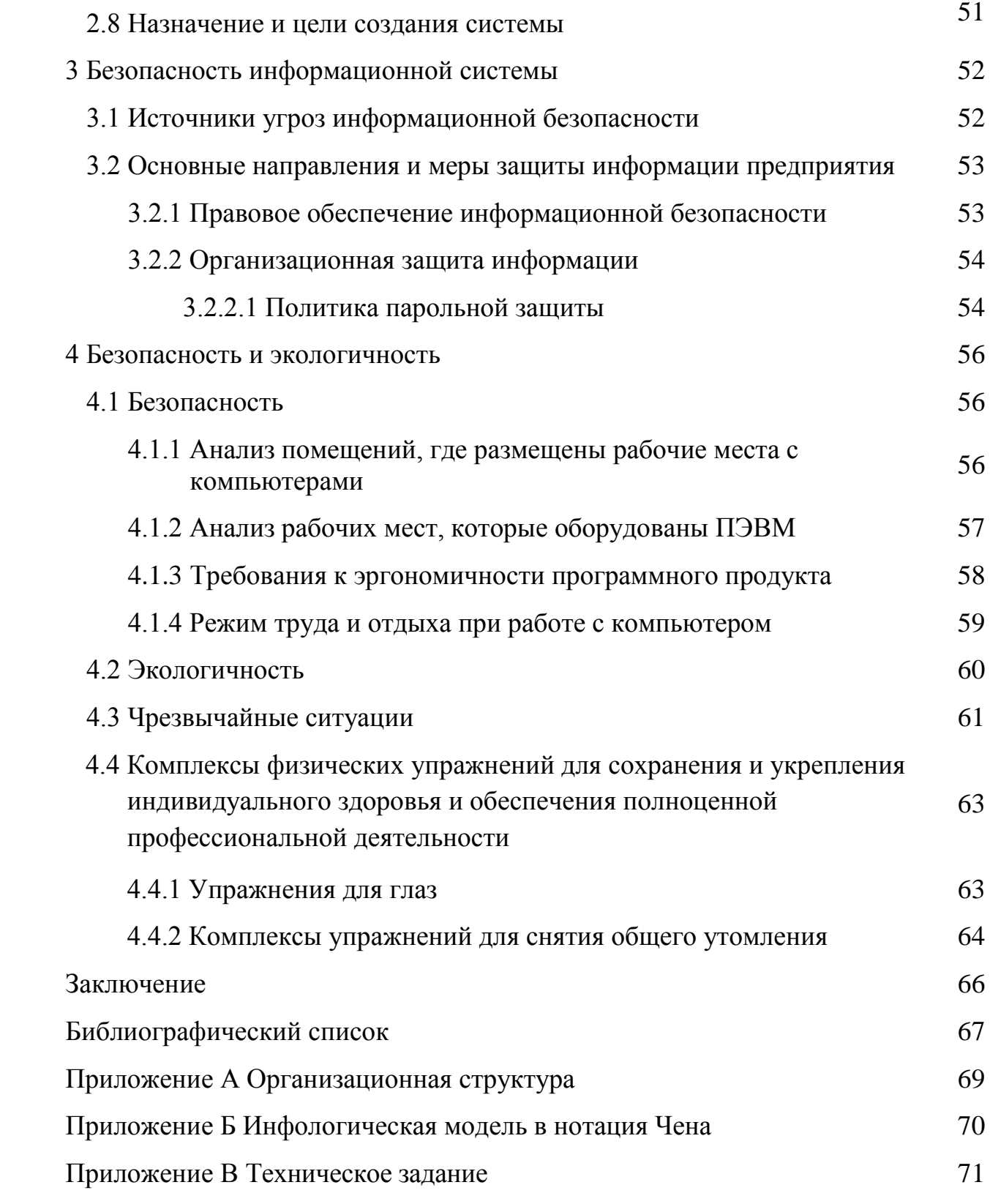

#### ВВЕДЕНИЕ

В данной выпускной квалификационной работе будет представлена разработка информационной системы (ИС) учета отличительных знаков ГТО для кафедры физической культуры ФГБОУ ВО «Амурский государственный университет».

Объектом исследования является кафедра физической культуры ФГБОУ ВО «Амурский государственный университет».

Цель работы – автоматизация ИС с учётом всех требований к применяемому для разработки программному обеспечению.

Для реализации поставленной цели необходимо решить следующие задачи:

1) Проанализировать предметную область;

2) Рассмотреть структуру организации;

3) Выявить проблемы, которые необходимо устранить с помощью автоматизации;

4) Осуществить проектирование базы данных;

5) Разработать проект, учитывая все требования.

База данных (БД) — это организованная в соответствии с определёнными правилами совокупность данных, которая поддерживается в памяти компьютера. Она характеризует актуальное состояние некоторой предметной области и используется для удовлетворения информационных потребностей пользователей.

Проектирование базы данных – это сложный и трудоемкий процесс отображения предметной области во внутреннюю модель данных. В процессе проектирования разрабатываются модели разных уровней архитектуры базы данных, а также проверяется возможность отображения объектов в программе.

Разработку базы данных можно разделить на 3 этапа:

• концептуальное проектирование — сбор, анализ и редактирование

требований к данным;

• логическое проектирование — преобразование требований к данным в структуры данных;

• физическое проектирование — определение особенностей хранения данных, методов доступа и т. д.

Актуальность проектирования и разработки базы данных о физическом состоянии студентов заключается в следующем:

• удобное и безопасное хранение данных;

• анализ статистических данных;

• обнаружение и исправление проблем в подготовке студентов;

• анализ результатов педагогических воздействий и внесение изменений в программу занятий.

База данных, разработанная для кафедры физической культуры ФГБОУ ВО «Амурского государственного университета» предлагает хранение, ввод и корректировку данных.

### 1 АНАЛИЗ ПРЕДМЕТНОЙ ОБЛАСТИ

#### **1.1 Общие сведения об Амурском государственном университете**

Амурский государственный университет имеет следующие сокращенные наименования: ФГБОУ ВО «АмГУ», АмГУ.

Многоуровневая система обучения, большое количество образовательных программ обеспечивают широкий спектр подготовки будущих специалистов. В стенах АмГУ студенты получают универсальные, востребованные временем знания, готовятся к успешной деятельности в новых, конкурентных условиях.

Целью деятельности АмГУ является обучение студентов, что подразумевает:

а) создание условий для профессиональной переподготовки;

б) создание условий для профессионального образования;

в) создание условий для профориентации.

Достижение этих целей АмГУ обеспечивается выполнением следующих задач:

a) накопление и сбор информации с последующей статистической обработкой;

c) постоянное повышение профессиональных навыков своих сотрудников;

d) формирование предложений по усовершенствованию образовательной программы.

Основными задачами работы кафедры физической культуры являются: организация и осуществление процесса физического воспитания студентов в соответствии с федеральными государственными образовательными стандартами высшего образования, выполнение научно-методической, физкультурно-оздоровительной и спортивной работы.

**1.2 Организационная структура Амурского государственного университета**

Организационная структура ФГБОУ ВО «АмГУ» представлена в

приложении А, рисунок А.1. Рассмотрим ее более подробно.

Во главе АмГУ стоит ректор, который осуществляет контроль за учебным заведением. Ректору подчиняется ученый совет, отдел управление персоналом, отдел управление собственной безопасностью, режимно-секретный отдел, мобилизационный отдел, международный отдел, физкультурнооздоровительный комплекс, студенческая поликлиника, проректор по учебной и научной работе, главный бухгалтер, проректор по информатизации и новым образовательным технологиям, проректор по административно-хозяйственной работе.

Проректору по учебной и научной работе подчиняются: учебнометодическое управление, подготовительное отделение для иностранных граждан, студенческий инновационный центр, научная библиотека, отдел научно-исследовательских работ, научно-образовательный центр, редакционноиздательский отдел, типография.

Главному бухгалтеру подчиняются: управление финансового учета, управление закупок.

Проректору по информатизации и новым образовательным технологиям подчиняются: центр информационных и образовательных технологий, центр информационной безопасности, факультет дополнительного образования, общеобразовательный лицей АмГУ, отдел по связям с общественностью.

## **1.3 Анализ документооборота Амурского государственного университета**

DFD – это методология графического структурного анализа, которая описывает внешние по отношению к системе источники и адресаты данных, логические функции, потоки данных и хранилища данных, к которым осуществляется доступ. Диаграмма потоков данных — это один из основных инструментов структурного анализа и проектирования информационных систем.

Модель DFD - иерархическая модель. Каждый процесс может быть подвергнут декомпозиции, то есть разбиению на структурные составляющие, отношения, между которыми в той же нотации могут быть показаны на отдельной диаграмме.

Нотация DFD — удобное средство для формирования контекстной диаграммы, то есть диаграммы, показывающей разрабатываемую архитектуру информационной системы в коммуникации с внешней средой. Назначение диаграммы верхнего уровня в иерархии диаграмм DFD — ограничить рамки системы, определить, где заканчивается разрабатываемая система и начинается среда.

1.3.1 Внешний документооборот

Внешний документооборот – это движение документов в правовом пространстве, в котором действуют и реализуют правоотношения различные субъекты права – физические и юридические лица, граждане, предприятия и организации, органы местного самоуправления, органы государственной власти как между однородными по виду субъектами, так и с другими их видами.

Диаграмма внешнего документооборота представляет собой контекстную диаграмму, построенную в нотации DFD (рисунок 1). В ее состав входят один процесс, название которого совпадает с названием предприятия, внешние сущности – субъекты права и потоки документов, которые обеспечивают взаимодействие процесса с внешними сущностями.

DFD-диаграмма содержит работы, внешние сущности, стрелки (потоки данных) и хранилища данных.

Работы изображаются прямоугольниками с закругленными углами. Они имеют входы и выходы, но не поддерживают управления и механизмы. Все стороны работы равнозначны. В каждую работу может входить и выходить несколько стрелок.

Внешние сущности изображают входы в систему и/или выходы из нее. Они изображаются в виде прямоугольника с тенью. Одна внешняя сущность может одновременно предоставлять входы (функционируя как поставщик) и принимать выходы (функционируя как получатель). Внешняя сущность представляет собой материальный объект, например: студенты, преподаватели.

Определение некоторого объекта или системы в качестве внешней сущности указывает на то, что они находятся за пределами границ анализируемой системы.

Стрелки описывают движение объектов из одной части системы в другую.

Поскольку все стороны работы в DFD равнозначны, стрелки могут начинаться и заканчиваться на любой стороне прямоугольника, а также могут быть двунаправленными.

Внешний документооборот представлен на рисунке 1:

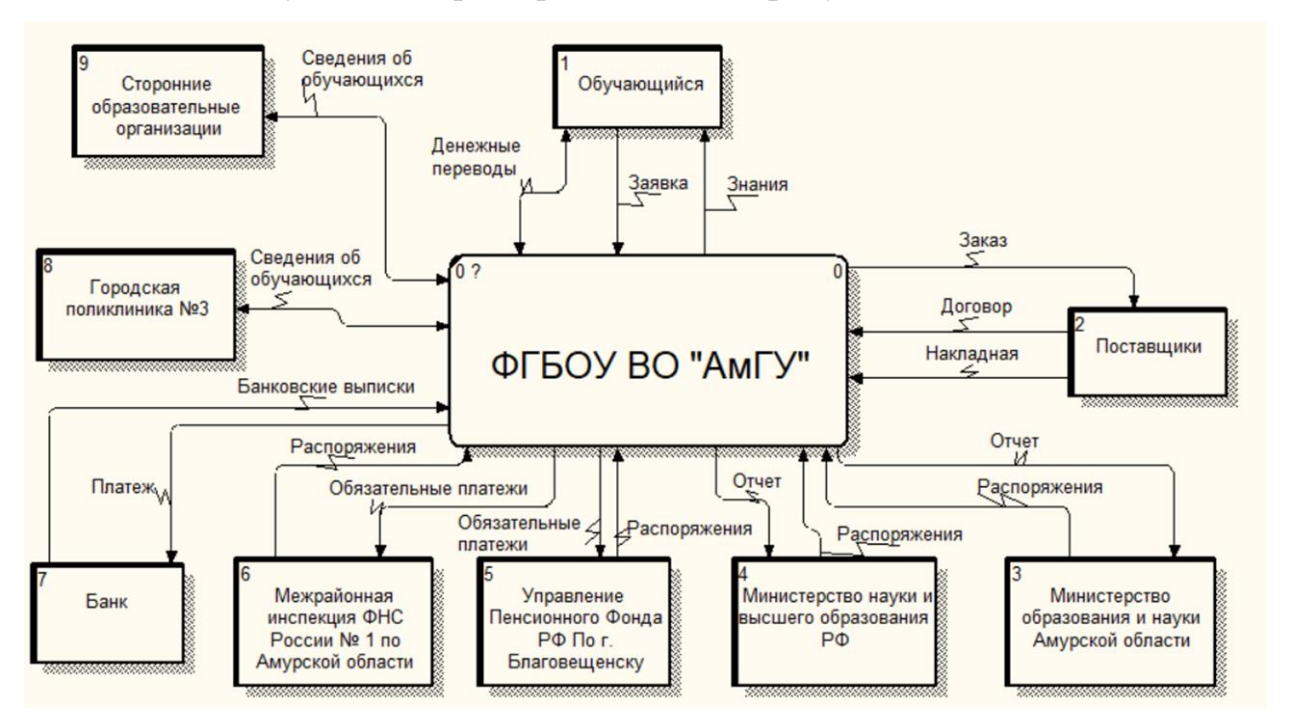

Рисунок 1 – Внешний документооборот

Глядя на диаграмму внешнего документооборота, можно сделать вывод о том, что АмГУ связан с несколькими внешними сущностями:

- 1) Обучающийся;
- 2) Поставщики;
- 3) Министерство образования и науки Амурской области;
- 4) Министерство науки и высшего образования РФ;
- 5) Пенсионный фонд Российской Федерации;
- 6) Федеральная налоговая служба;
- 7) Банк;

8) Городская поликлиника №3;

9) Сторонние образовательные организации.

От сущности Обучающийся исходят две стрелки – заявка и денежный перевод. К сущности Обучающийся идут стрелки – денежный перевод и знания.

От сущности Поставщики исходят две стрелки – договор и накладная. К сущности Поставщики идет заказ.

От сущности Министерство образования и науки Амурской области исходит распоряжение. К сущности Министерство образования и науки Амурской области идет отчет.

От сущности Министерство науки и высшего образования РФ исходит распоряжение. К сущности Министерство науки и высшего образования РФ идет отчет.

От сущности Пенсионный фонд Российской Федерации исходит распоряжение. К сущности Пенсионный фонд Российской Федерации идут обязательные платежи.

От сущности Федеральная налоговая служба исходит распоряжение. К сущности Федеральная налоговая служба идут обязательные платежи.

От сущности Банк исходит выписка о платежах. К сущности Банк идет платеж.

От сущности Городская поликлиника №3 исходят сведения об обучающихся. К сущности Городская поликлиника №3 идут сведения об обучающихся.

От сущности Сторонние образовательные организации исходят сведения об обучающихся. К сущности Сторонние образовательные организации идут сведения об обучающихся.

1.3.2 Внутренний документооборот

Внутренний документооборот – это движение документов внутри предприятия или организации, которые регулируются ведомственными или корпоративными нормативными правовыми актами. Диаграмма также строится в нотации DFD (рисунок 2).

Для построения диаграммы внутреннего документооборота необходимо декомпозировать контекстную диаграмму, т.е. диаграмму внешнего документооборота.

Достаточно большой пласт централизованного документооборота составляют так называемые внутренние документы. В их число входят документы, предназначенные для использования только внутри организации. Это могут быть приказы руководства касательно внутренней деятельности организации, протоколы совещаний, различные нормативные документы (должностные инструкции, положения о структурных подразделениях и т. п.).

Внутренний документооборот:

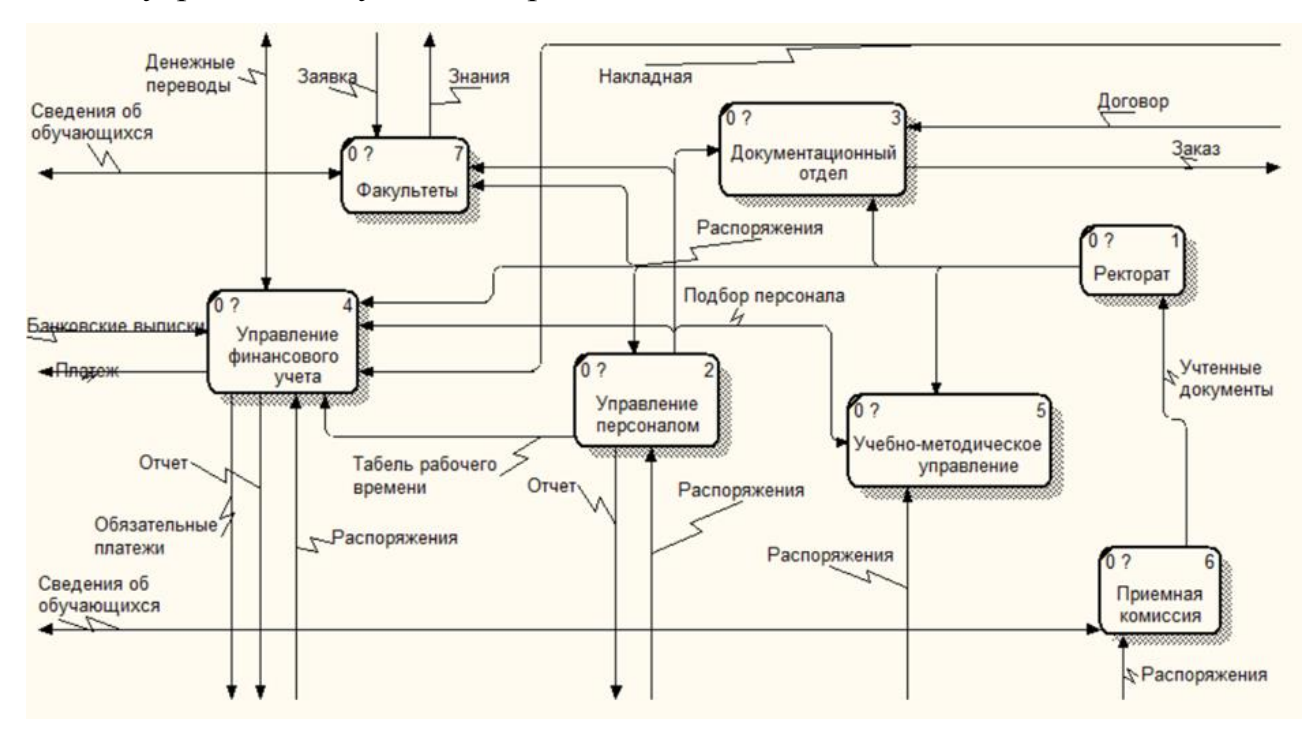

Рисунок 2 – Внутренний документооборот

Имеется семь отделов, которые работают с документацией.

Первый отдел – ректорат. К нему идет стрелка учтенные документы. От ректората к учебно-методическому управлению, документационному отделу, управлению персоналом, отделу факультеты, управлению финансового учета идут стрелки – распоряжения.

Второй отдел – управление персоналом. К нему идут две стрелки распоряжения. От отдела управления персоналом исходит стрелка отчет. Также от отдела управления персоналом к каждому отделу, кроме ректората и приемной комиссии, идут стрелки – подбор персонала, а к отделу управления финансового учета идет стрелка табель рабочего времени.

Третий отдел – документационный. К нему идут три стрелки – распоряжения, договор, подбор персонала. От документационного отдела идет стрелка – заказ.

Четвертый отдел – управление финансового учета. К нему идет семь стрелок – денежные переводы, банковские выписки, две стрелки распоряжения, табель рабочего времени, подбор персонала, накладная. От управления финансового учета идут денежные переводы, платеж, отчет, обязательные платежи.

Пятый отдел – учебно-методическое управление. К нему идут три стрелки – две стрелки распоряжения и стрелка подбор персонала.

Шестой отдел – приемная комиссия. К нему идут две стрелки – распоряжения и сведения об обучающихся. От отдела приемная комиссия – стрелка учтенные документы к отделу ректорат, одна стрелка сведения об обучающихся.

Седьмой отдел – факультеты. К нему идет четыре стрелки – заявка, сведения об обучающихся, подбор персонала, распоряжения. От отдела факультеты – стрелка знания, сведения об обучающихся.

#### **1.4 Анализ программного и аппаратного обеспечения**

На кафедре физической культуры АмГУ установлены 2 рабочих места, которые оборудованы компьютерами с сетевым принтером и сканером, соединенные по локальной сети. Каждый компьютер имеет выход в Интернет. В отделе установлена операционная система – Windows 10. Выбор данной операционной системы, сделан рационально, так как установленная вычислительная техника соответствует ОС.

Антивирусная защита, которая используется на всех ПК – Kaspersky Small

Office Security.

Сотрудники отдела для работы с данными используют офисный пакет – Microsoft Office 2019.

Аппаратное обеспечение – оборудование, составляющее сеть (компьютеры, мониторы, принтеры, соединительные устройства).

#### **1.5 Анализ существующих информационных систем**

Аналогичной информационной системой является сайт, который называется «Всероссийский портал Комплекса ГТО» (рисунок 3). Благодаря которому так же можно рассчитать полученный знак отличия по каждому нормативу, а также общий знак. Но данный сайт не вносит данные в базу данных и не позволяет просматривать их в случае необходимости спустя какойлибо промежуток времени.

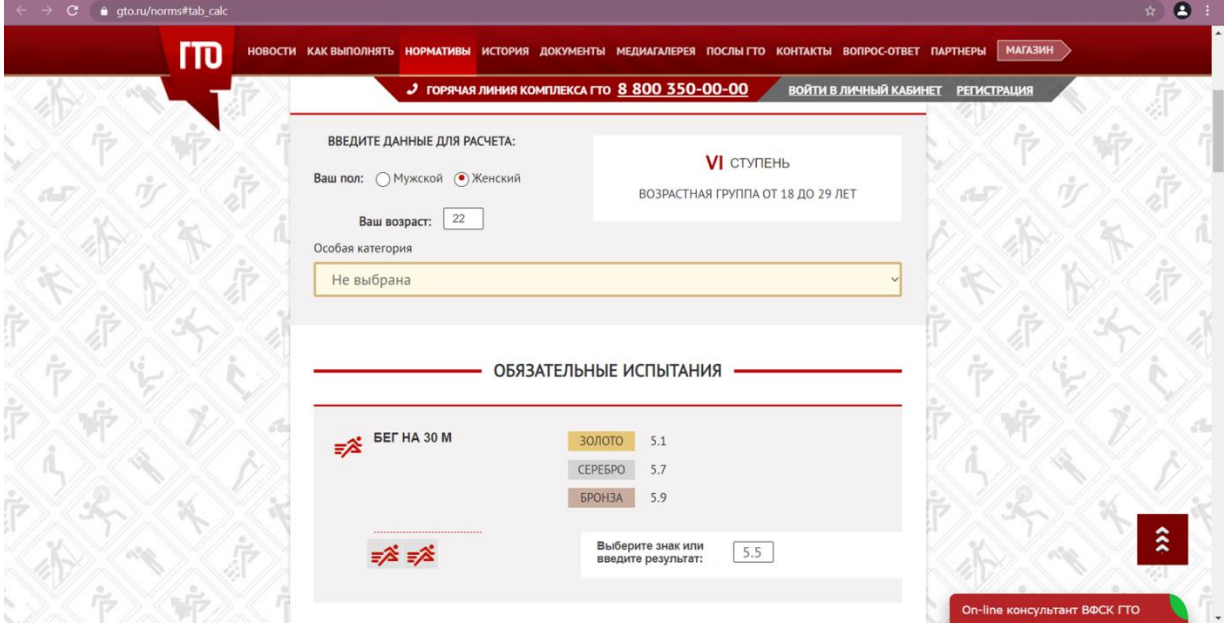

Рисунок 3 - Интерфейс сайта по расчету знака ГТО

Так как хранение результатов сдачи тестов осуществляется в бумажном виде, то довольно сложно систематизировать информацию, находить проблемы в подготовке и вносить изменения в программу занятий. Поэтому возникла необходимость в создании своей информационной системы, которая бы выполняла аналогичные функции, но сохраняла данные в базу данных и позволяла бы просматривать их в любое время. Так, данные в любой момент

могут быть просмотрены и изменены по необходимости. Вся информация компактно храниться на жестком диске, а это значит, что необходимость ведения ненужной бумажной документации отпадает.

#### **1.6 Обоснование необходимости создания информационной системы**

Разработанную ИС можно использовать на множестве компьютеров АмГУ. Также данная ИС очень дружелюбна к пользователю, что позволяет работать в программе как опытным пользователям, так и новичкам в работе с персональным компьютером. Приложение обеспечит повышение мотивации к занятиям, улучшение психофизического состояния и качества жизни студентов.

ИС учета отличительных знаков ГТО, разработанная для кафедры физической культуры АмГУ, позволит систематизировать информацию, анализировать статистические данные, находить проблемы в подготовке, планировать учебно-тренировочные занятия, рассматривать результаты педагогических воздействий и вносить изменения в программу занятий.

### 2 ПРОЕКТИРОВАНИЕ ИНФОРМАЦИОННОЙ СИСТЕМЫ

#### **2.1 Цели и задачи проектирования**

Данная информационная система создается для автоматизации учета и обработки отличительных знаков ГТО. Программный продукт позволяет вести учет отличительных знаков для каждого обучающегося, следить за датой сдачи нормативов.

Программный модуль предназначен для хранения, обработки, добавления и удаления данных на кафедре физической культуры ФГБОУ ВО «АмГУ». Необходим для удобной работы с данными обучающихся и обработкой сданный нормативов. Целью создания системы является обеспечение удобного хранения и представления информации о каждом обучающемся и ведение учета сдачи им нормативов.

#### **2.2 Структура информационной системы**

Общую структуру информационной системы можно рассматривать как совокупность подсистем независимо от сферы применения. В этом случае говорят о структурном признаке классификации, а подсистемы называют обеспечивающими.

Среди обеспечивающих подсистем обычно выделяют:

- функциональную структуру;
- информационное обеспечение;
- математическое (алгоритмическое и программное) обеспечение;
- техническое обеспечение;
- организационное обеспечение.

Функциональная структура представляет собой перечень реализуемых ею функций (задач).

Проектируемая система будет выполнять следующие функции:

1) авторизация пользователя;

- 2) внесение информации об обучающихся;
- 3) обработка данных обучающихся;

4) вывод рекомендаций по разминке и улучшению показателей;

5) расчёт итогового знака ГТО.

На основе выделенных функций проектируемой системы была построена функциональная схема разработки системы (рисунок 4) и декомпозиция функциональной схемы (рисунок 5).

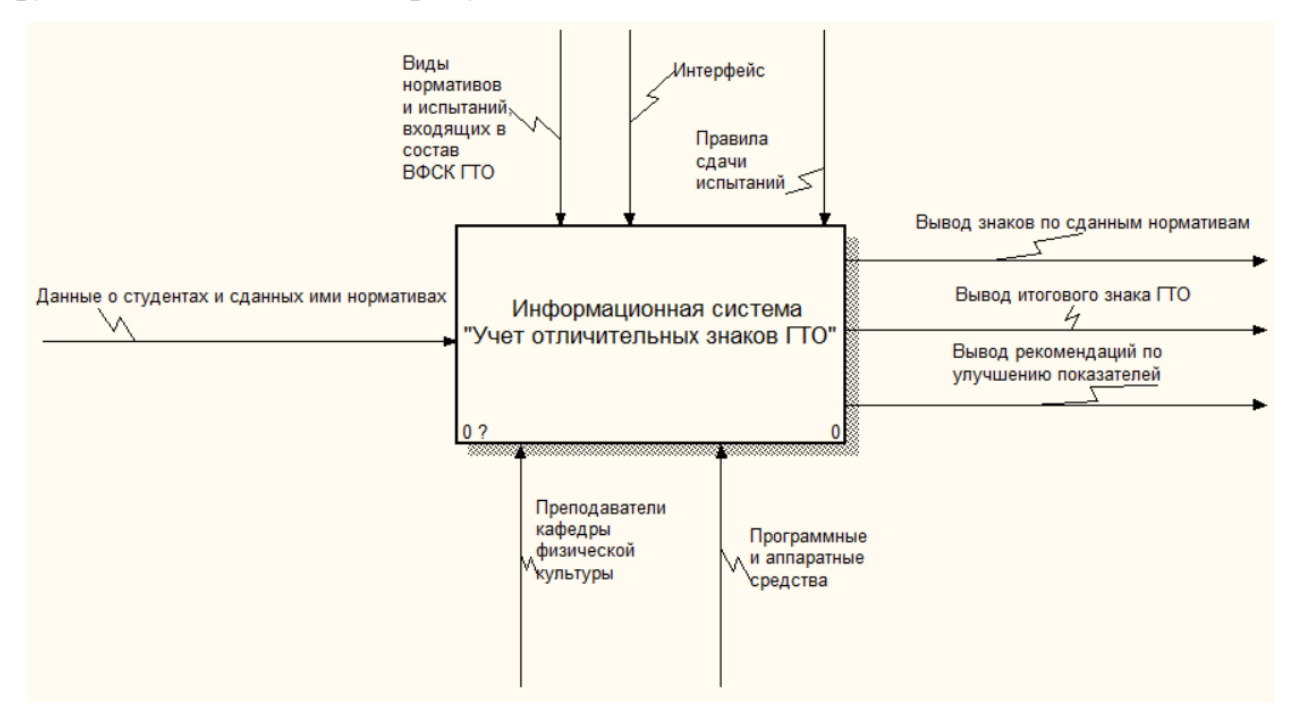

Рисунок 4 – Функциональная структура системы

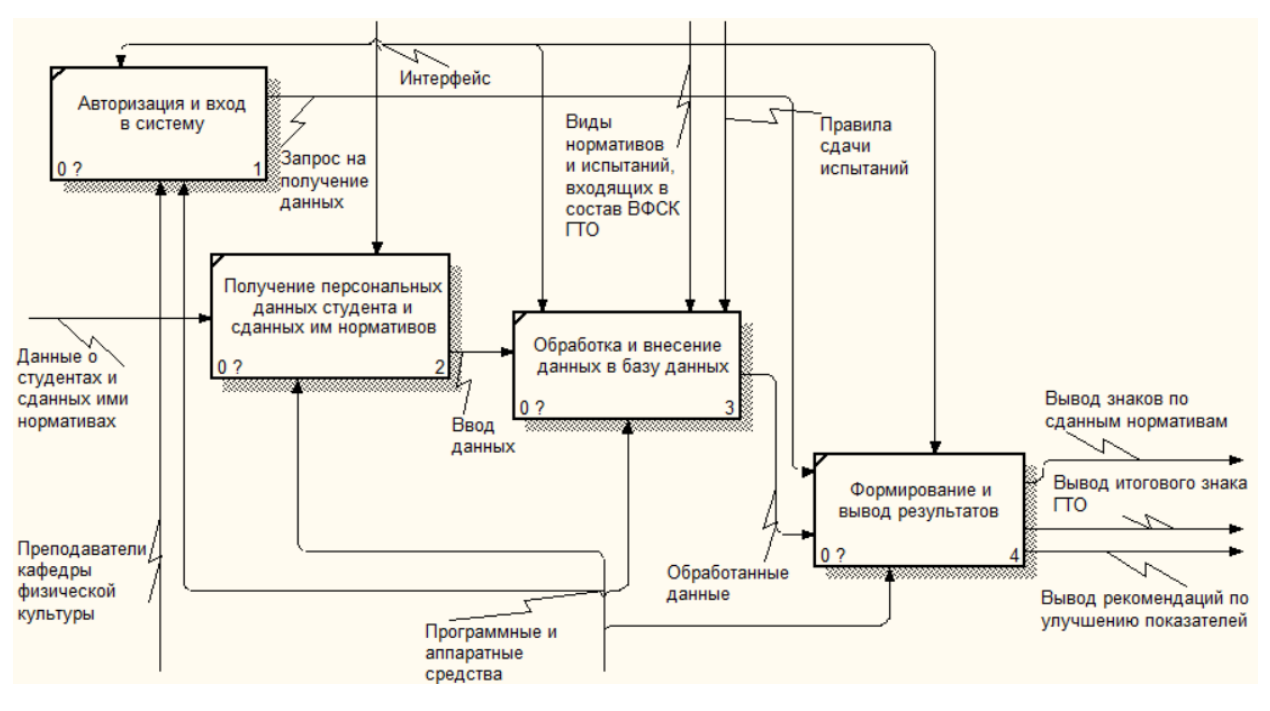

Рисунок 5 – Декомпозиция функциональной структуры

Информационное обеспечение — это совокупность единой системы классификации и кодирования информации, схем информационных потоков, циркулирующих в организации, а также методология построения баз данных.

Математическое и программное обеспечение — это совокупность математических методов, моделей, алгоритмов и программ для реализации целей и задач информационной системы. Математическое обеспечение выражено расчетом показателей нормативов, а также соответствие показателей тому или иному знаку.

Техническое обеспечение состоит из устройств измерения, преобразования, передачи, хранения, обработки, отображения, регистрации, ввода/вывода информации.

Организационное обеспечение — это совокупность средств и методов организации производства и управления им в условиях внедрения ИС. Целью организационного обеспечения является: выбор и постановка задач управления, анализ системы управления и путей ее совершенствования, разработка решений по организации взаимодействия ИС и персонала, внедрение задач управления. Организационное обеспечение включает в себя методики проведения работ, требования к оформлению документов, должностные инструкции и т.д.

Для проектируемой информационной системы, было разработано типовое техническое задание, которое представлено в приложении Б.

#### **2.3 Проектирование базы данных**

Проектирование базы данных заключается в многоступенчатом описании будущей базы данных с различной степенью детализации и формализации, в ходе которого производится уточнение и оптимизация ее структуры. Проектирование включает в себя описание предметной области и задач информационной системы, логическое описание данных и затем - физическую модель БД. Всего различают три этапа детализации описания объектов БД и их взаимосвязей по трем основным уровням моделирования системы концептуальному, логическому и физическому.

На концептуальном уровне проектирования производится смысловое

(семантическое) описание информационного содержания предметной области, определяются границы предметной области, а также производится абстрагирование от несущественных для данной информационной системы деталей. В результате определяются моделируемые объекты, их свойства и связи, выполняется структуризация знаний о предметной области, стандартизируется терминология, строится концептуальная модель, описываемая на естественном языке.

На следующем шаге принимается решение о том, в какой СУБД будет реализована БД. Определяющими параметрами являются вид программного продукта и категория пользователей. Другими показателями, влияющими на выбор СУБД, являются: удобство и простота использования, качество средств разработки, защиты и контроля БД, уровень коммуникационных средств (применение в сетях), стоимость. Каждая конкретная СУБД работает с определенной моделью данных.

На логическом уровне проектирования производится отображение данных концептуальной модели в логическую модель, поддерживаемую выбранной СУБД. Здесь объектом работы выступают сами данные, их структура и правила построения. Логическая модель не зависит от конкретной СУБД – построенная на основе таблиц логическая модель может быть реализована на любой СУБД реляционного типа.

На физическом уровне проектирования производится выбор рациональной структуры хранения данных и методов доступа к ним, решаются вопросы эффективного выполнения запросов к БД, строятся дополнительные структуры, например, индексы. В физической модели содержится информация обо всех объектах БД (таблицах, индексах, процедурах и др.) и используемых типах данных. Физическая модель зависит от конкретной СУБД. Одной и той же логической модели может соответствовать несколько разных физических моделей. Физическое проектирование является начальным этапом реализации БД.

#### 2.3.1 Инфологическое проектирование

Первая задача инфологического проектирования — это определение предметной области системы, позволяющее изучить информационные потребности будущих пользователей. Следующая задача этого этапа – анализ предметной области, который призван сформировать взгляд на неё с позиций сообщества будущих пользователей БД, т.е. инфологической модели предметной области.

Инфологическая модель ПО включает описание структуры и динамики программного обеспечения, характера информационных потребностей пользователей системы. Описание выполняется в терминах, понятных пользователю и независимых от реализации системы. Инфологическая модель предметной области не должна зависеть от модели данных, которая будет использована при создании БД.

Обычно описание предметной области выражается в терминах не отдельных сущностей и связей между ними, а их типов, связанных с ними ограничений доступности и тех процессов, которые приводят к переходу предметной области из одного состояния в другое. В простых случаях описание предметной области представляется на естественном языке.

Инфологическое проектирование состоит из нескольких этапов. Первый этап - формирование набора сущностей. После анализа предметной области были определены сущности, необходимые для удовлетворения требований к системе:

1) Сущность «Обучающийся» хранит данные обо всех обучающихся, которые сдавали нормативы ГТО и вносили их в программу;

2) Сущность «Тесты М» содержит данные обо всех сданных обучающимися мужского пола тестах ГТО, которые были внесены ими в программу;

3) Сущность «Тесты Ж» содержит данные обо всех сданных обучающимися женского пола тестах ГТО, которые были внесены ими в программу.

Второй этап – формирование спецификации атрибутов каждой сущности. Спецификация имеет вид таблицы:

| Название                          |                           | Тип       | Диапазон       | Пример     |
|-----------------------------------|---------------------------|-----------|----------------|------------|
| атрибута                          | Описание атрибута         | данных    | значений       | атрибута   |
|                                   | $\overline{2}$            | 3         | $\overline{4}$ | 5          |
| <u>Код</u><br><u>обучающегося</u> | Число, однозначно         |           | >0             | 1057       |
|                                   | определяющее каждого      | Числовой  |                |            |
|                                   | обучающегося              |           |                |            |
| Фамилия                           | Фамилия обучающегося      | Текстовый |                | Павленко   |
| Имя                               | Имя обучающегося          | Текстовый |                | Павел      |
| Отчество                          | Отчество обучающегося     | Текстовый |                | Павлович   |
| Возраст                           | Возраст обучающегося      | Числовой  | >100           | 27         |
| Пол                               | Пол обучающегося          | Текстовый |                | Мужской    |
| Номер группы                      | Номер группы обучающегося | Числовой  | >0             | 759        |
| Дата                              | Дата внесения данных      | Дата      | ≤текущая       | 01.02.2021 |
| тестирования                      | обучающимся               |           | дата           |            |

Таблица 1 – Спецификация атрибутов сущности «Обучающийся»

## Таблица 2 – Спецификация атрибутов сущности «Тесты М»

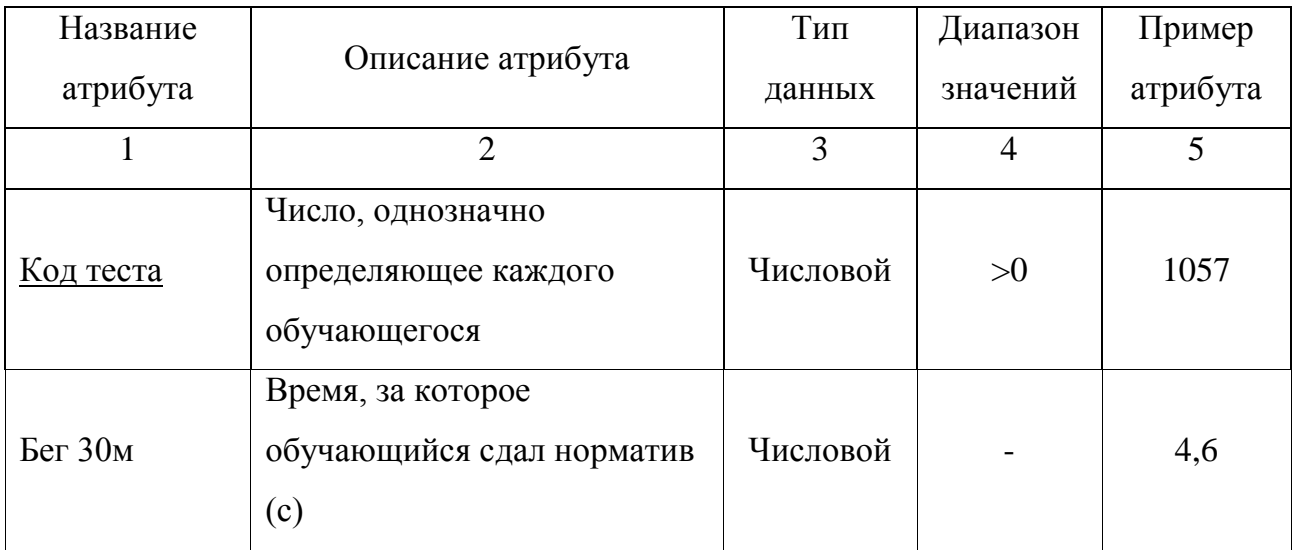

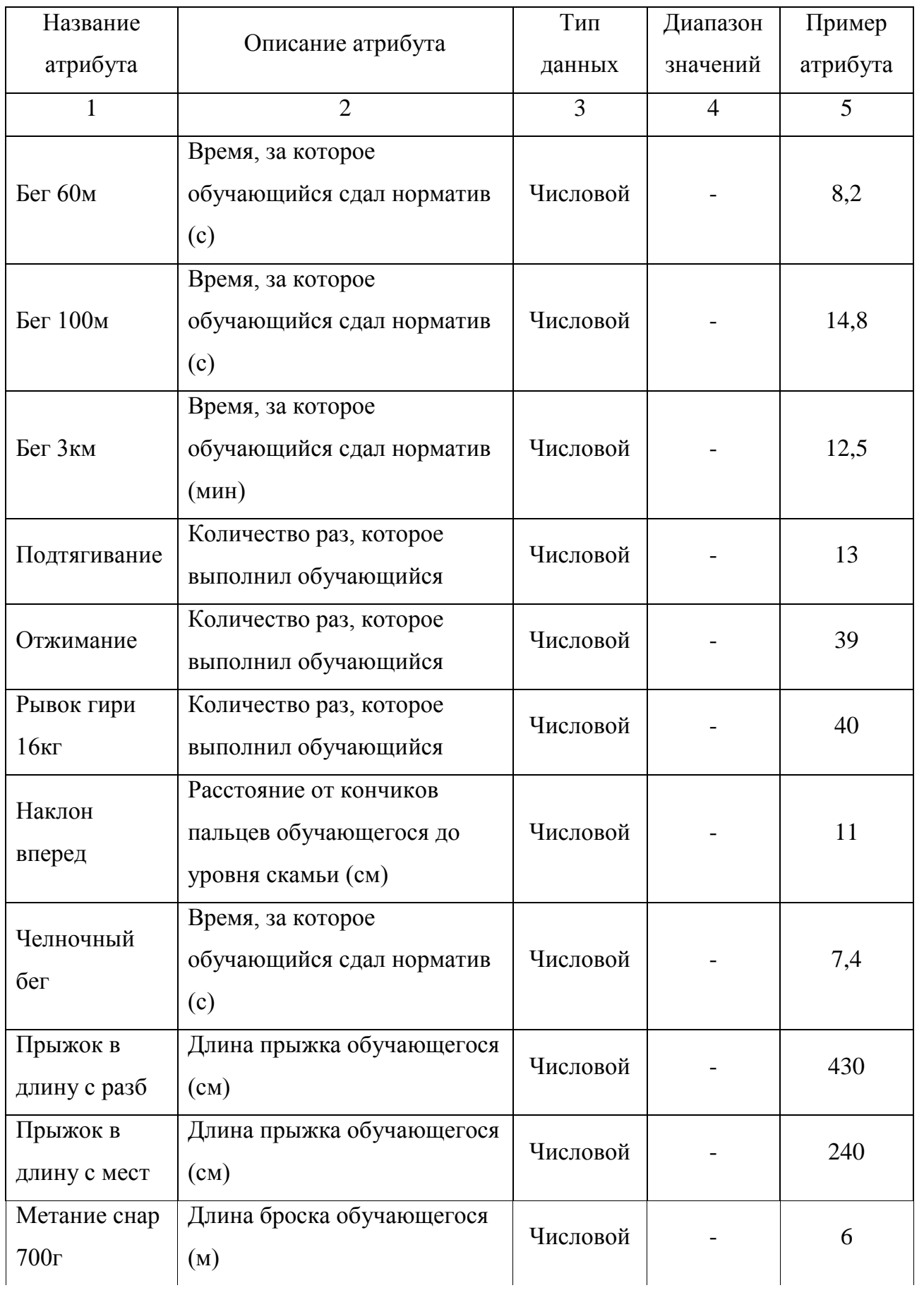

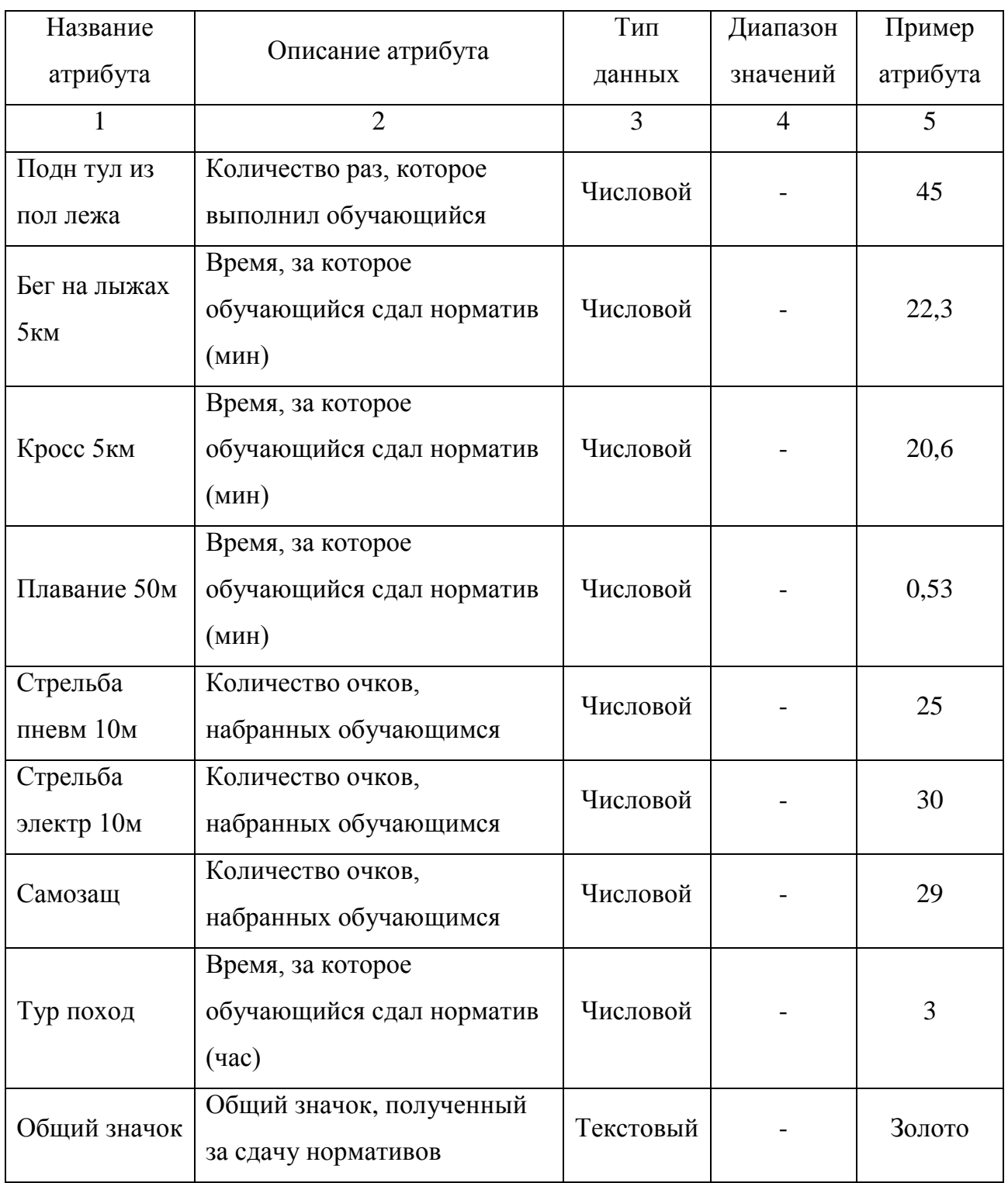

| Название                 |                                                                         | Тип      | Диапазон       | Пример   |
|--------------------------|-------------------------------------------------------------------------|----------|----------------|----------|
| атрибута                 | Описание атрибута                                                       | данных   | значений       | атрибута |
| $\mathbf{1}$             | $\overline{2}$                                                          | 3        | $\overline{4}$ | 5        |
| <u>Код теста</u>         | Число, однозначно<br>определяющее каждого<br>обучающегося               | Числовой | >0             | 1055     |
| Бег 30м                  | Время, за которое<br>обучающийся сдал норматив<br>(c)                   | Числовой |                | 5,5      |
| Бег 60м                  | Время, за которое<br>обучающийся сдал норматив<br>(c)                   | Числовой |                | 9,1      |
| Бег 100м                 | Время, за которое<br>обучающийся сдал норматив<br>(c)                   | Числовой |                | 17,2     |
| Бег 2км                  | Время, за которое<br>обучающийся сдал норматив<br>(MMH)                 | Числовой |                | 12,5     |
| Подтягивание             | Количество раз, которое<br>выполнил обучающийся                         | Числовой |                | 12       |
| Отжимание                | Количество раз, которое<br>выполнил обучающийся                         | Числовой |                | 15       |
| Наклон<br>вперед         | Расстояние от кончиков<br>пальцев обучающегося до<br>уровня скамьи (см) | Числовой |                | 16       |
| Челночный<br>6er         | Время, за которое<br>обучающийся сдал норматив<br>(c)                   | Числовой |                | 8,9      |
| Прыжок в<br>длину с разб | Длина прыжка обучающегося<br>$\text{(cm)}$                              | Числовой |                | 300      |

Таблица 3 – Спецификация атрибутов сущности «Тесты Ж»

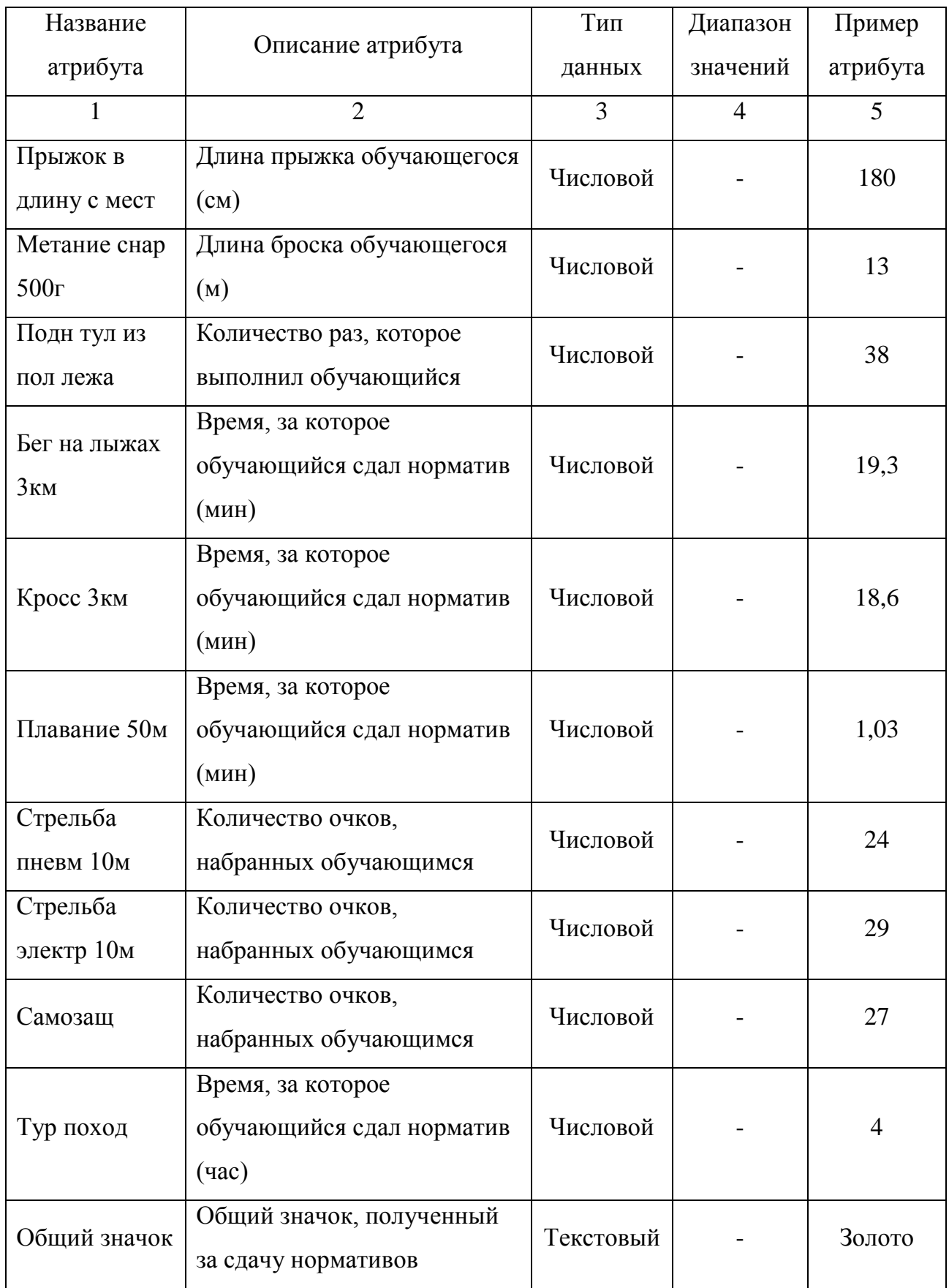

Третий этап инфологического проектирования – выбор и обоснование первичного ключа, для однозначной идентификации каждой записи таблицы.

Для сущности «Обучающийся» первичным ключом будет являться «Код обучающегося», так как такой первичный ключ однозначно идентифицирует обучающегося.

Для сущности «Тесты М» первичным ключом будет являться «Код теста», так как такой первичный ключ однозначно идентифицирует обучающегося, сдавшего нормативы.

Для сущности «Тесты Ж» первичным ключом будет являться «Код теста», так как такой первичный ключ однозначно идентифицирует обучающегося, сдавшего нормативы.

Четвертый этап – обоснование установления связей. Для получения концептуальной инфологической модели, позволяющей моделировать объекты предметной области и связи между ними, необходимо установить связи между сущностями на основе модели предметной области «сущность-связь».

Модель «сущность-связь» предполагает несколько типов связи: «один-кодному», «один-ко-многим», «многие-ко-многим».

Связь «один-к-одному» означает, что в каждый момент времени каждому экземпляру сущности А соответствует один и только один экземпляр сущности В и наоборот.

Связь «один-ко-многим» обозначает, что одному представителю сущности А соответствуют 0, один или несколько представителей сущности В, но каждому экземпляру сущности В соответствует только один экземпляр сущности А.

Связь «многие-ко-многим» показывает, что одному представителю сущности А соответствуют 0, один или несколько представителей сущности В и наоборот.

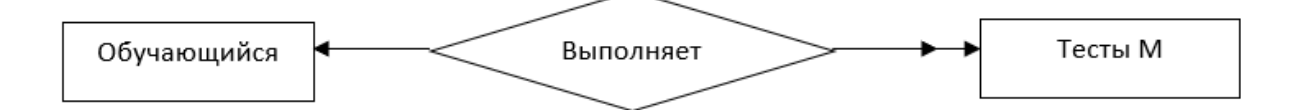

Рисунок 6 – Связь «Обучающийся–Тесты М»

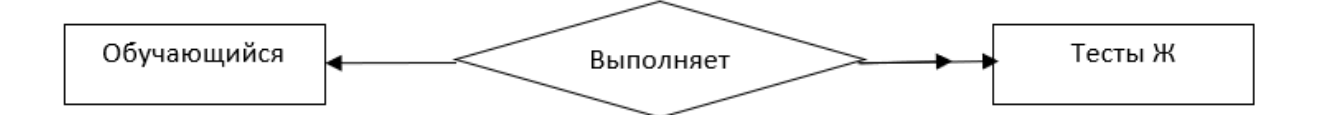

Рисунок 7 – Связь «Обучающийся–Тесты Ж»

Следующий этап - формирование справочника задач, который представляется в виде таблицы:

Таблица 4 – Справочник задач

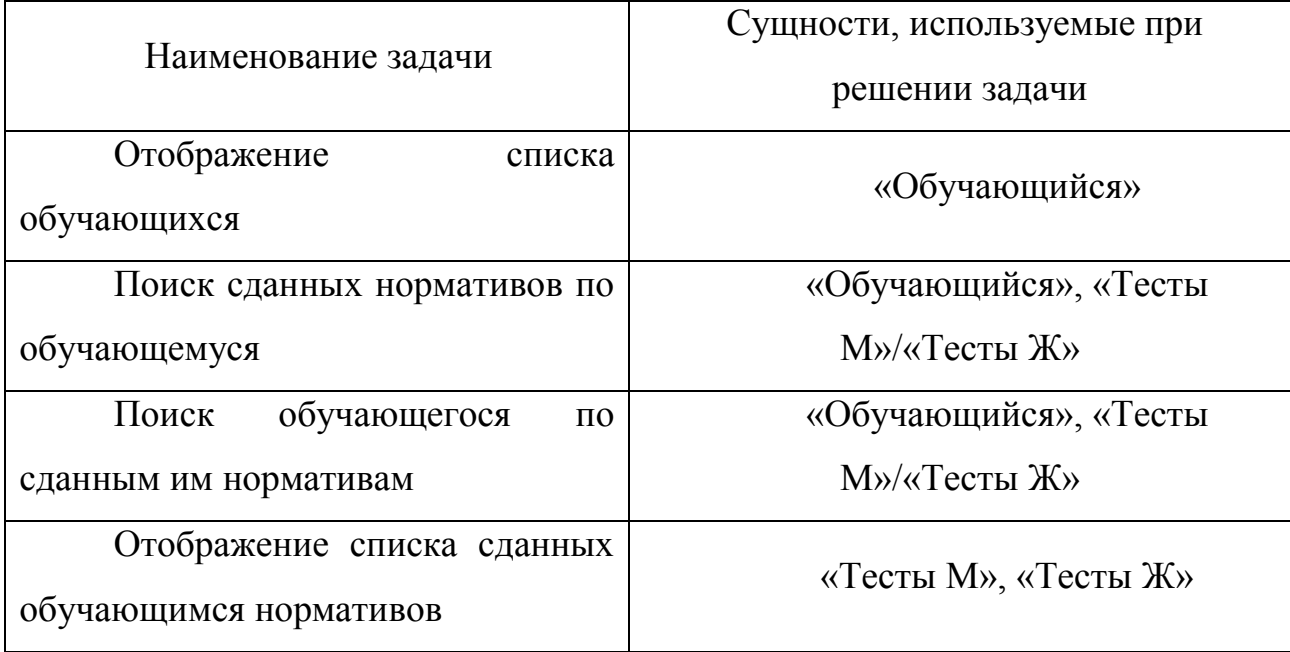

Последний этап – построение инфологической модели БД, которое позволяет обеспечить интегрированное представление о предметной области. Моделирование локального представления заканчивается графическим представлением всех выявленных сущностей, связей между ними и атрибутов с использованием любой из известных нотаций.

Инфологическая модель в нотации Чена представлена в приложении Б,

рисунок Б.1.

2.3.2 Логическое проектирование

С целью создания совокупности нормализованных отношений, в которых реализованы связи между объектами предметной области и выполнены все преобразования, необходимые для эффективной реализации в среде конкретной СУБД, необходимо провести этап логического проектирования, который выполняется в два этапа:

1) Отображение полученной концептуально-инфологической модели на реляционную модель путем совместного представления в ее отношениях ключевых элементов взаимосвязанных записей.

2) Анализ полученных отношений на соответствие трем нормальным формам.

При проведении первого этапа логического проектирования рассматривается каждая связь между сущностями. В тех случаях, когда сущности имеют связь «один-ко-многим», сущности, от которых исходит простая связь, являются исходными (родительскими), а другие сущности соответственно являются порожденными (дочерними). При построении отношений, ключи исходной (родительской) сущности необходимо добавить в атрибуты порожденной (дочерней) сущности.

Сущность «Обучающийся»

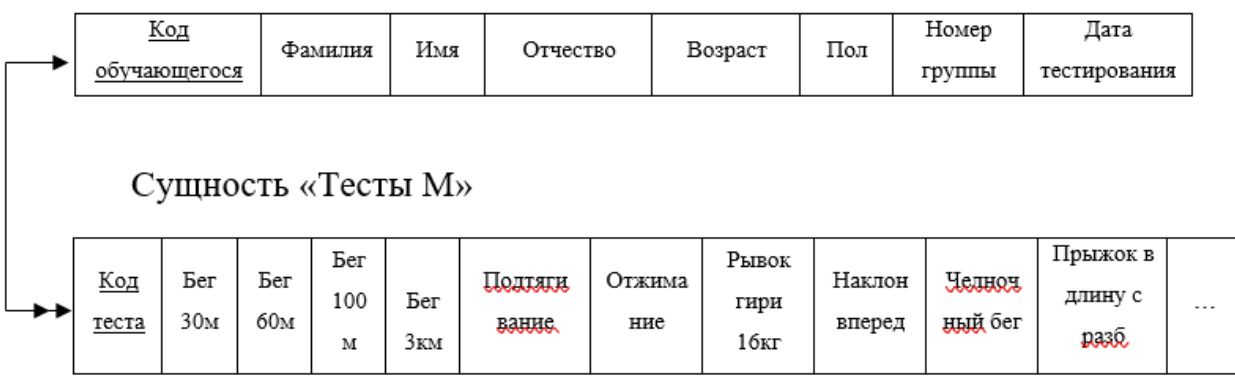

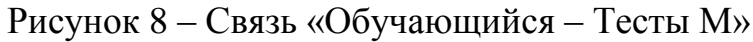

Сущность «Обучающийся» является исходной (родительской), т.к. от нее исходит простая связь. Сущность «Тесты М» будет порожденной (дочерней). Следовательно, ключ исходной (родительской) сущности добавляем в порожденную (дочернюю), что показано на рисунке 9.

Отношение 1

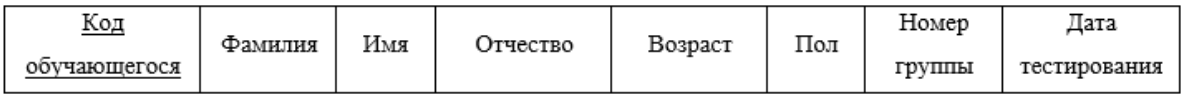

Отношение 2

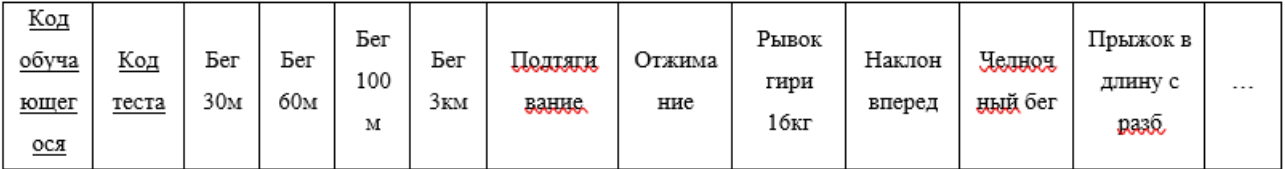

Рисунок 9 – Результат анализа связи «Обучающийся – Тесты М»

Аналогично проводим анализ связи между сущностями «Обучающийся» и «Тесты Ж».

Сущность «Обучающийся»

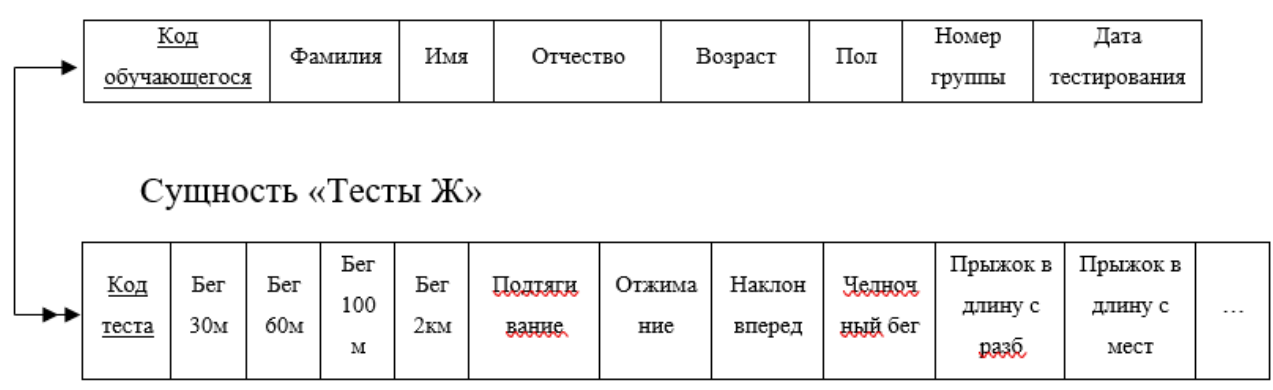

Рисунок 10 – Связь «Обучающийся – Тесты Ж»

Отношение 1

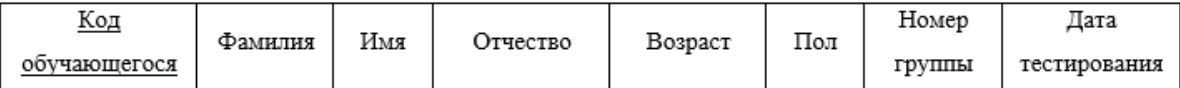

Отношение 2

| Код<br>обуча<br><u>ющег</u><br>$_{0C}$ | <u>Код</u><br>теста | Бег<br>30м | Бег<br>60м | Бег<br>100<br>M | Бег<br>2км | UQUIALA<br><b>Bautic</b> | Отжима<br>ние | Наклон<br>вперед | Heuror<br><b>НЫЙ</b> бег | Прыжок в<br>длину с<br>pa36 | Прыжок в<br>длину с<br>мест | $\cdots$ |
|----------------------------------------|---------------------|------------|------------|-----------------|------------|--------------------------|---------------|------------------|--------------------------|-----------------------------|-----------------------------|----------|
|----------------------------------------|---------------------|------------|------------|-----------------|------------|--------------------------|---------------|------------------|--------------------------|-----------------------------|-----------------------------|----------|

Рисунок 11 – Результат анализа связи «Обучающийся – Тесты Ж»

Следующий этап логического моделирования – нормализация отношений, который предусматривает рассмотрение полученных отношений на соответствие 1НФ, 2НФ, 3НФ. Нормализация БД представляет собой действия, производимые над базой данных с целью удаления в ней избыточности. Нормализация позволяет уменьшить вероятность возникновения ошибок, улучшает согласованность данных, позволяет обеспечить надежность и безопасность данных. Нормализованная БД занимает меньше места на жестком диске и т.д. Для анализа отношений на соответствие 1НФ, 2НФ, 3НФ строятся функциональные зависимости.

Отношение 1 «Обучающийся»

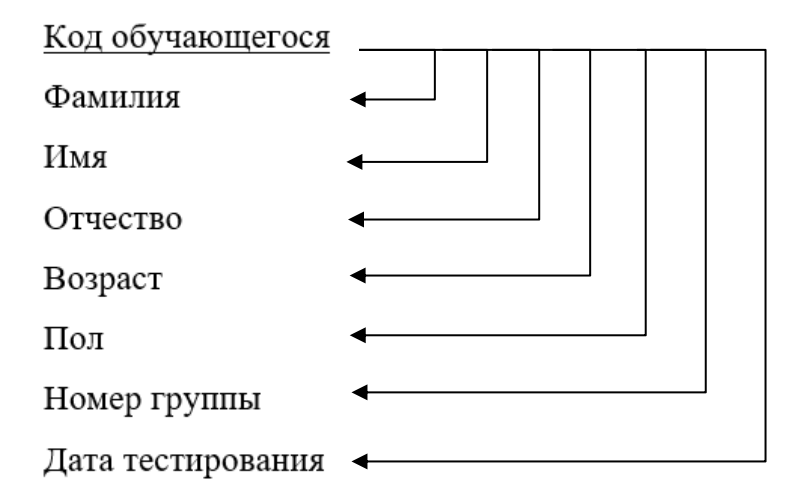

Рисунок 12 – Функциональные зависимости отношения 1 Представленное на рисунке отношение соответствует первой нормальной

форме, поскольку значения всех атрибутов являются неделимыми или атомарными.

Отношения находятся во второй нормальной форме, если они являются отношениями в первой нормальной форме, и каждый атрибут, не являющийся ключевым атрибутом, в этих отношениях функционально полно зависит от первичного ключа. Исследуемое отношение является отношением во второй нормальной форме – все не ключевые атрибуты функционально полно зависит от первичного ключа.

Отношение находится в третьей нормальной форме тогда и только тогда, когда оно представлено во второй нормальной форме и все не ключевые атрибуты отношения взаимно независимы и полностью зависят от первичного ключа. Рассматриваемое отношение находится в третьей нормальной форме, так как оно находится во второй нормальной форме и каждый не ключевой атрибут не зависит от других и полностью зависит от первичного ключа – Код обучающегося.

Рассмотрим следующее отношение – «Тесты М».

Отношение 2 – «Тесты М»

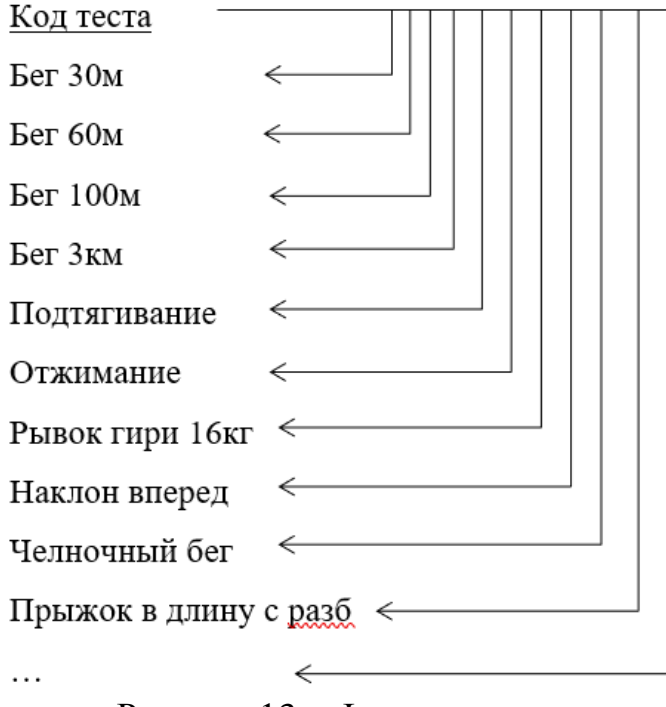

Рисунок 13 – Функциональные зависимости отношения 2

Рассматриваемое отношение находится в третьей нормальной форме, так как оно находится во второй нормальной форме и каждый неключевой атрибут не зависит от других и полностью зависит от первичного ключа – Код теста.

Рассмотрим следующее отношение – «Тесты Ж».

Отношение 3 – «Тесты Ж»

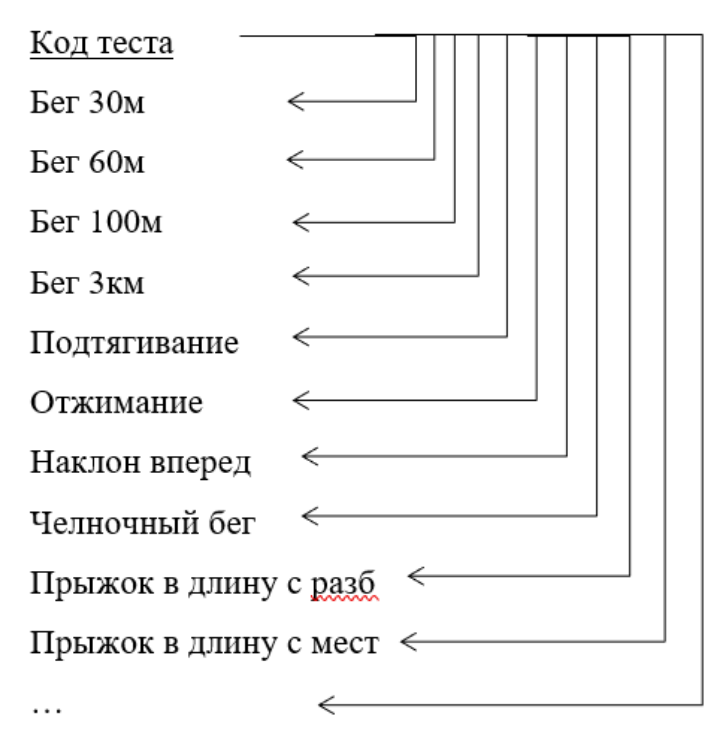

Рисунок 14 – Функциональные зависимости отношения 3

Рассматриваемое отношение находится в третьей нормальной форме, так как оно находится во второй нормальной форме и каждый не ключевой атрибут не зависит от других и полностью зависит от первичного ключа – Код теста.

Окончательная логическая модель в виде множества отношений представлена на рисунках 15 и 16:

Отношение 1 (Обучающийся)

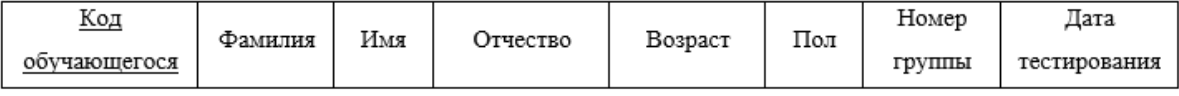

Рисунок 15 – Результат работы с отношениями 1

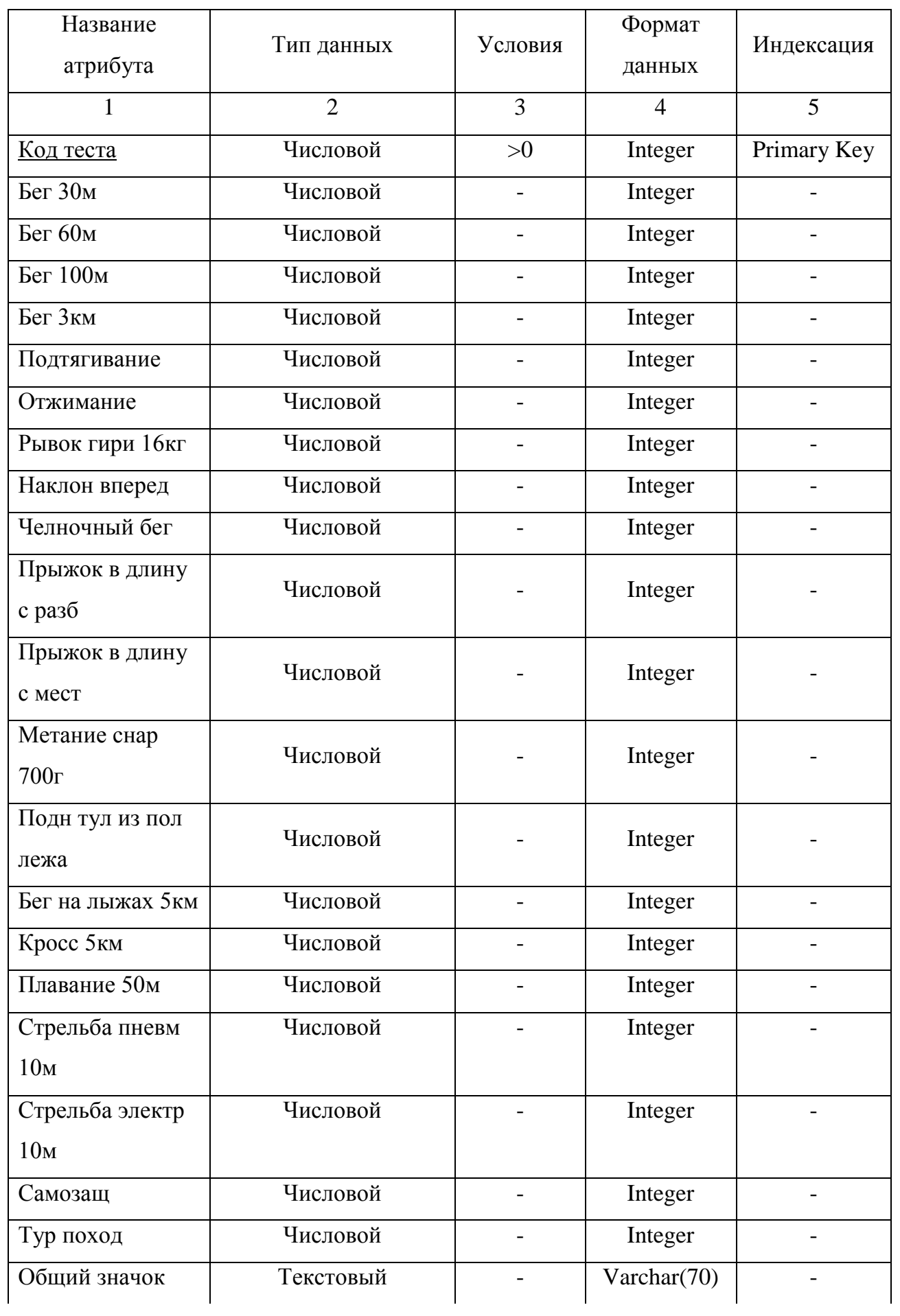

## Таблица 6 – Спецификация атрибутов сущности «Тесты М»

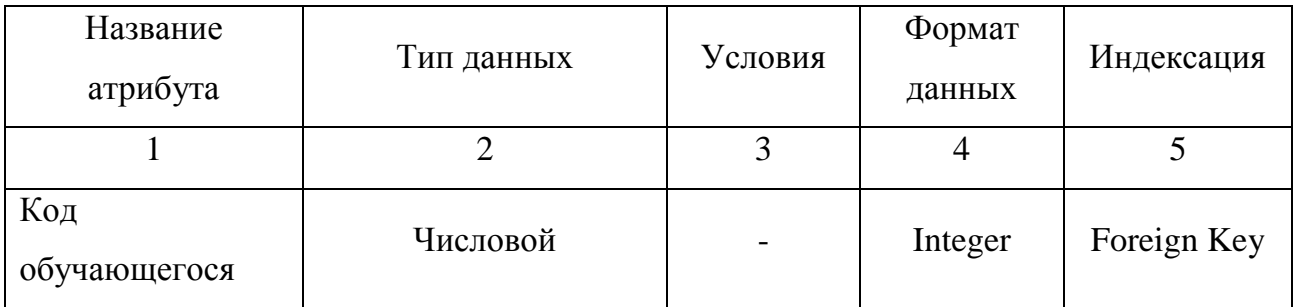

Таблица 7 - Спецификация атрибутов сущности «Тесты Ж»

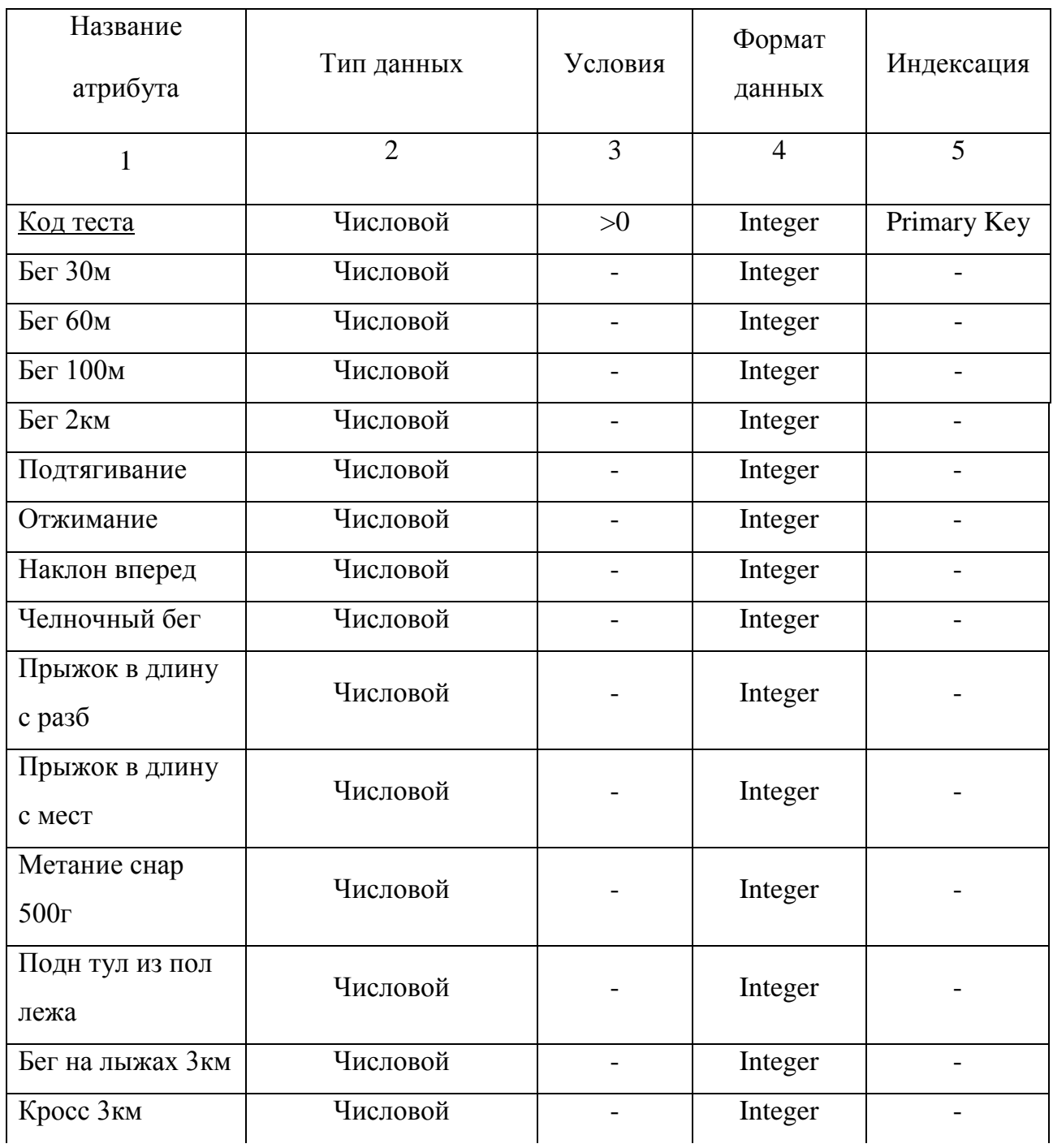
Продолжение таблицы 7

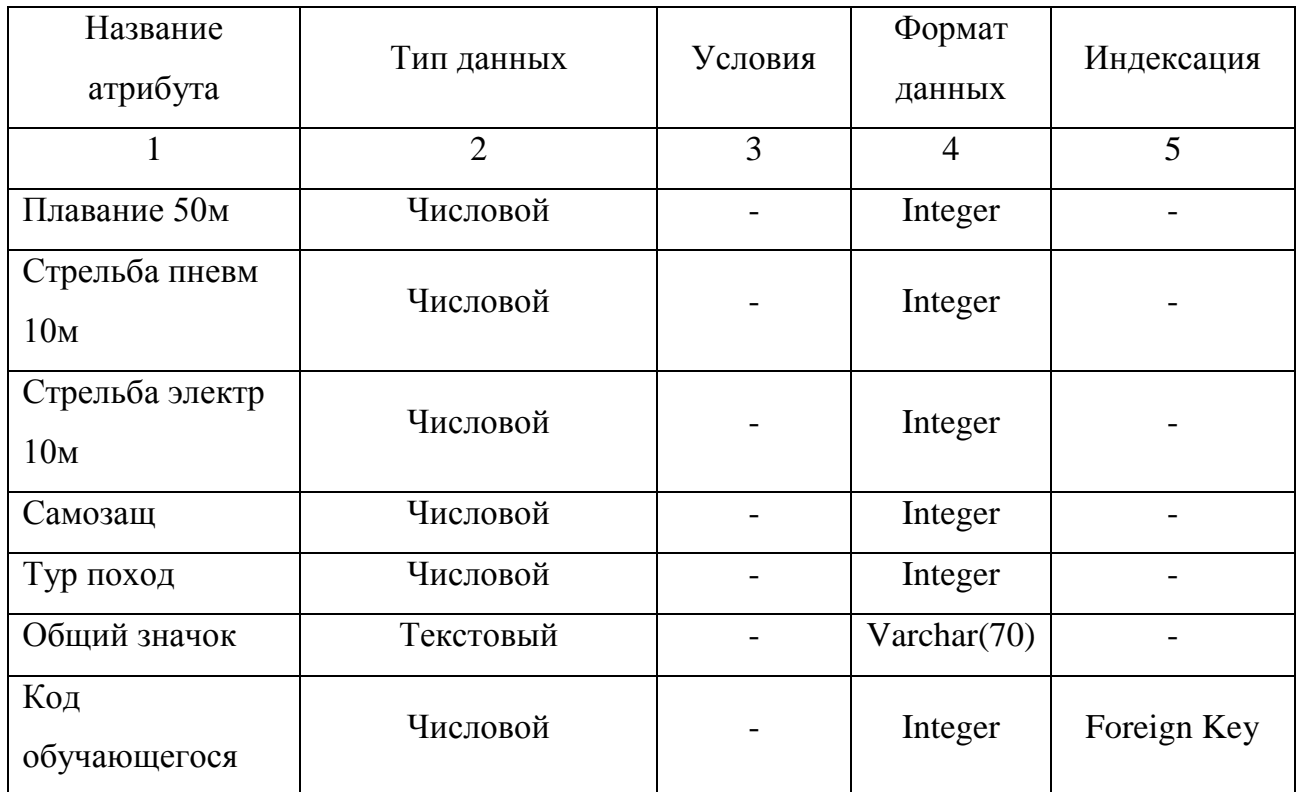

Итогом физического проектирования является физическая модель базы данных.

#### **2.4 Разработка механизмов защиты данных**

Чтобы исключить неправомерный доступ к информации применяют идентификацию и аутентификацию. Идентификация – это механизм присвоения собственного уникального имени или образа пользователю, который взаимодействует с информацией. Аутентификация – это система способов проверки совпадения пользователя с тем образом, которому разрешен допуск. Эти средства направлены на то, чтобы предоставить или, наоборот, запретить допуск к данным.

Самая распространенная защита компьютерной информации – защита на основе пароля. Пароль – это набор символов, предназначенный для подтверждения личности. При реализации парольной защиты вход в систему, запуск приложения, запрос на доступ к данным сопровождается запросом пароля и последующим сравнением введенного пароля с оригиналом.

В разработанной информационной системе предусмотрена защита от несанкционированного доступа (рисунок 17). Для доступа к базе данных необходимо ввести логин и пароль.

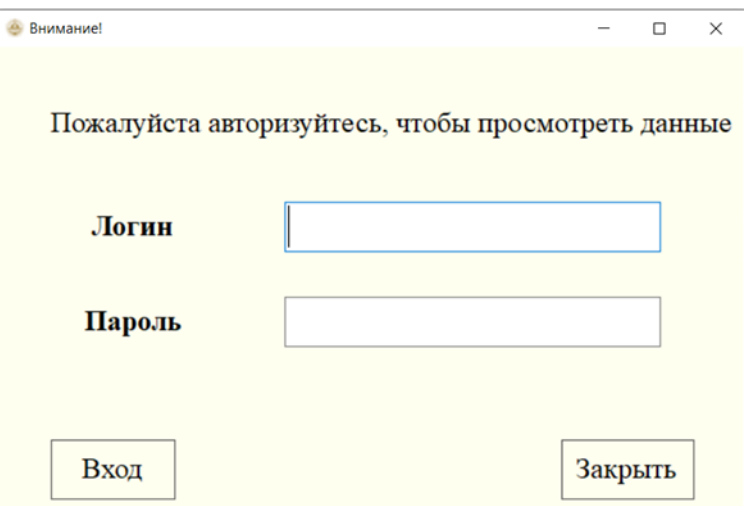

Рисунок 17 – Вход в раздел «Статистика тестов»

### **2.5 Обоснование выбора среды разработки программных продуктов**

В рамках данной работы было принято решение разработать информационную систему, включающую базу данных и приложение по ее сопровождению. При разработке программного продукта необходимо уделить особое внимание надежности и простоте его интерфейса.

Для разработки информационной системы была выбрана СУБД SQLite и язык программирования C#.

SQLite - легковесная встраиваемая реляционная база данных. Данная программа является совершенно бесплатной для использования в любых проектах. SQLite состоит из библиотеки, которая добавляется к разрабатываемой программе и таким образом становится её составной частью. Таким образом, в качестве протокола обмена используются вызовы функций библиотеки SQLite. Такой подход уменьшает накладные расходы, время отклика и упрощает программу. SQLite хранит всю базу данных (включая определения, таблицы, индексы и данные) в единственном стандартном файле на том компьютере, на котором исполняется программа.

C# — объектно-ориентированный язык программирования. Разработан в

1998—2001 годах группой инженеров компании Microsoft. Стандартная библиотека языка включает большой объём полезных функций. Этот язык программирования был выбран мной для разработки благодаря большому количеству специальных конструкций, разработанных для понимания и написания кода, переносимости программ и встроенному объектноориентированному подходу.

#### **2.6 Реализация информационной системы**

2.6.1 Тестирование и отладка

Отладка программы – это специальный этап в разработке программы, который заключается в выявлении и устранении программных ошибок, которые были обнаружены.

Программные ошибки, как правило, делятся на три вида:

• синтаксическая ошибка;

• семантическая ошибка;

• логическая ошибка.

В каждой системе программирования существует специальное средство отладки программ – отладчик (debugger), который позволяет в режиме интерпретации установить контрольные точки, выполнить отдельные участки программы и посмотреть результаты работы опера

Приложение протестировано в компиляторе на предмет ошибок и полностью готово к использованию.

2.6.2 Реализация основных экранных форм

При входе в систему пользователя встречает начальное окно. Конечный пользователь при наличии соответствующего разрешения может просматривать сданные обучающимися нормативы ГТО и их результаты. Для этого необходимо нажать на кнопку «Статистика тестов». Обучающиеся могут воспользоваться только кнопкой «Начать тестирование» так как не имеют нужного логина и пароля для доступа к «Статистике тестов».

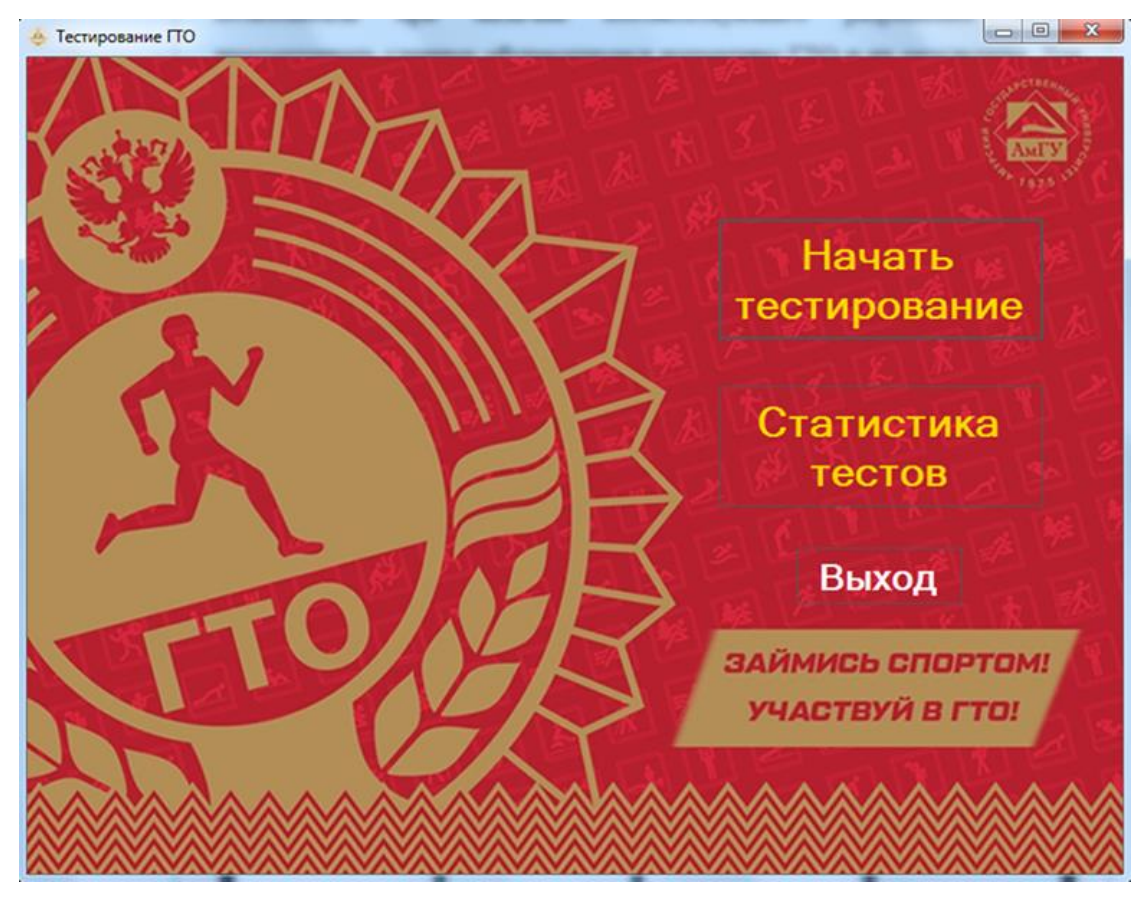

Рисунок  $18 - \Gamma$ лавное меню

При нажатии в главном меню на кнопку «Начать тестирование», тестируемый будет уведомлен о сборе персональных данных.

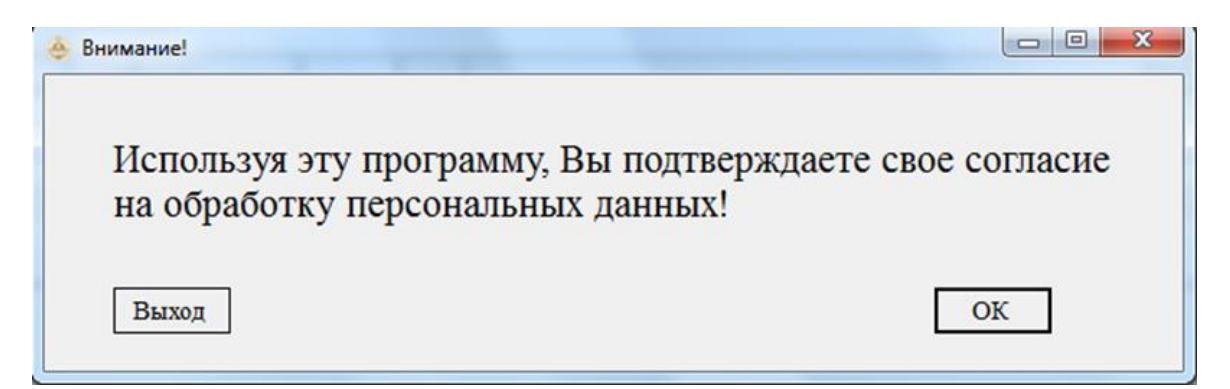

Рисунок 19 - Окно уведомления об использовании персональных данных

В данном окне необходимо ввести персональные данные обучающегося, проходящего тестирование: фамилию, имя, отчество, возраст, пол, номер группы, а также дату тестирования.

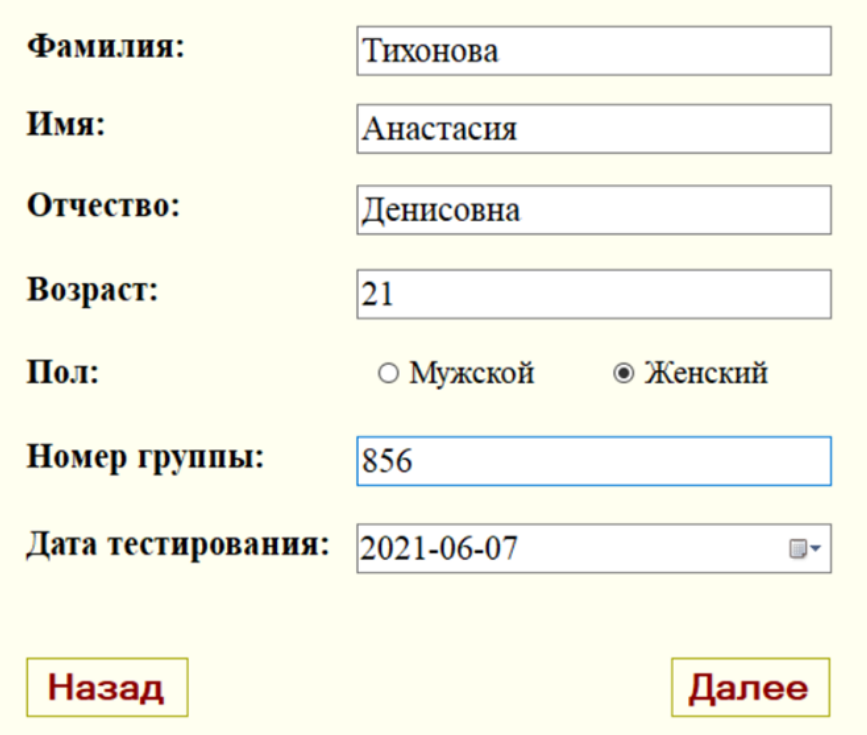

Рисунок 20 – Окно «Персональные данные обучающегося»

Если все поля окна «Персональные данные заполнены», при нажатии кнопки «Далее» происходит запись внесенных данных в БД и переход на новое окно «Тесты», которые различаются в зависимости от пола обучающегося. В данном окне обучающимся вводится информация о сданных нормативах им нормативах ГТО. При попытке ввести некорректное число, будет показано соответствующие предупреждение.

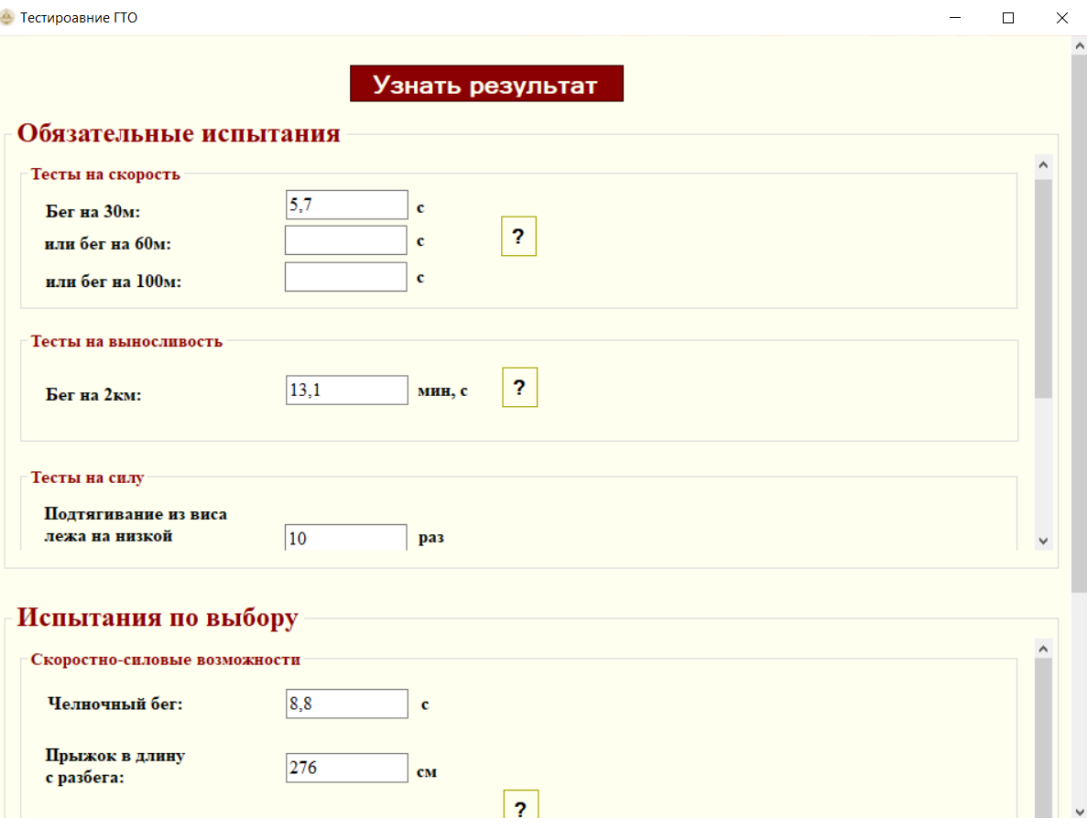

Рисунок 21 – Окно «Тесты Ж»

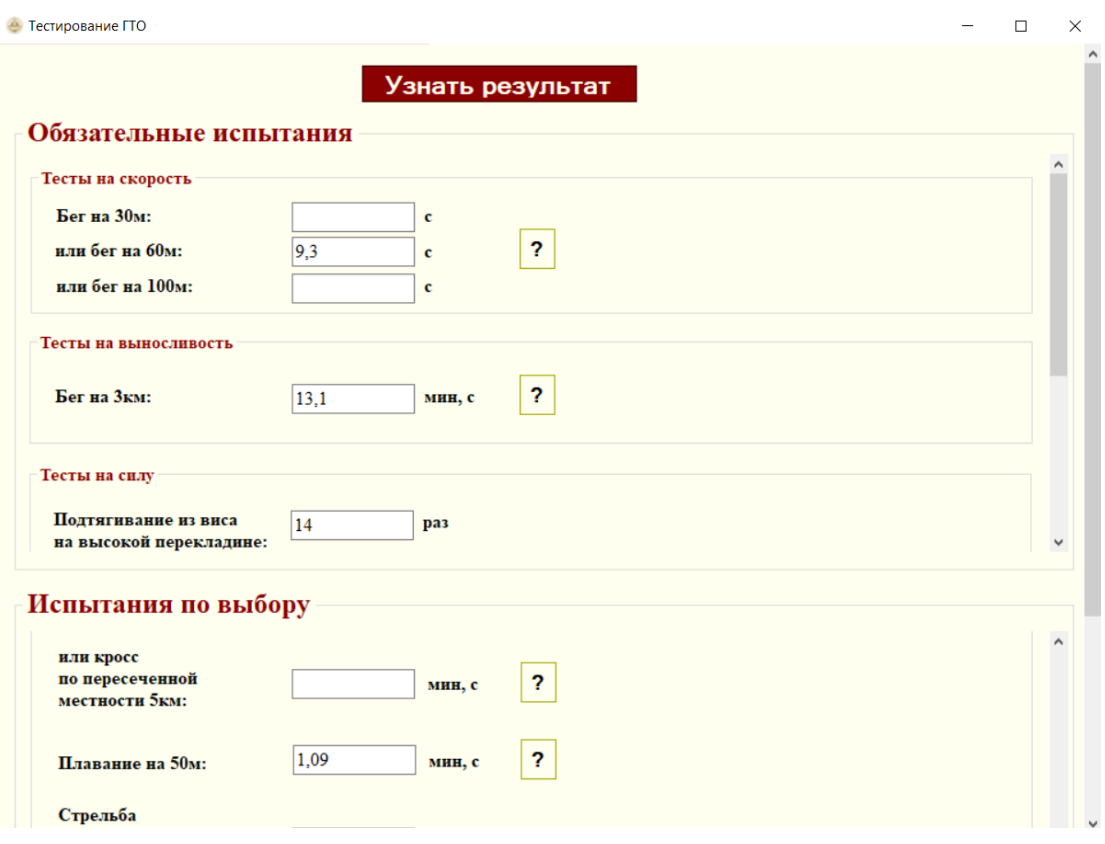

Рисунок 22 – Окно «Тесты М»

При нажатии на вопросительный знак, происходит вывод рекомендаций по

правильной сдаче норматива, а также ошибки при выполнении (рисунок 23).

При нажатии кнопки «Узнать результат» происходит вывод полученных обучающимся значков за каждый сданный норматив и расчет общего значка (рисунок 24).

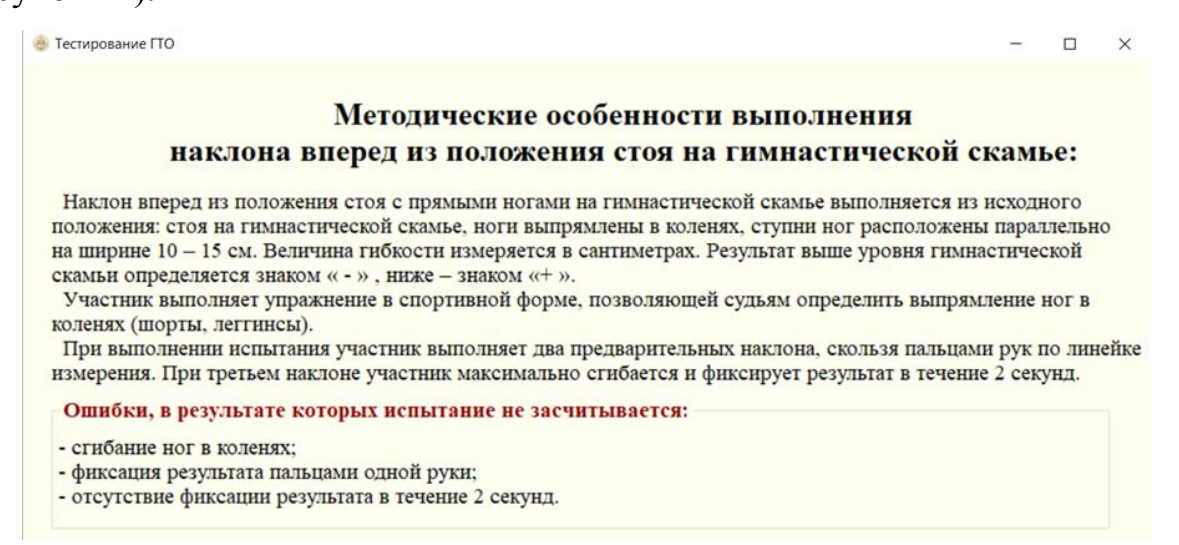

## Рисунок 23 – Окно «Вывод рекомендаций по сдаче норматива»

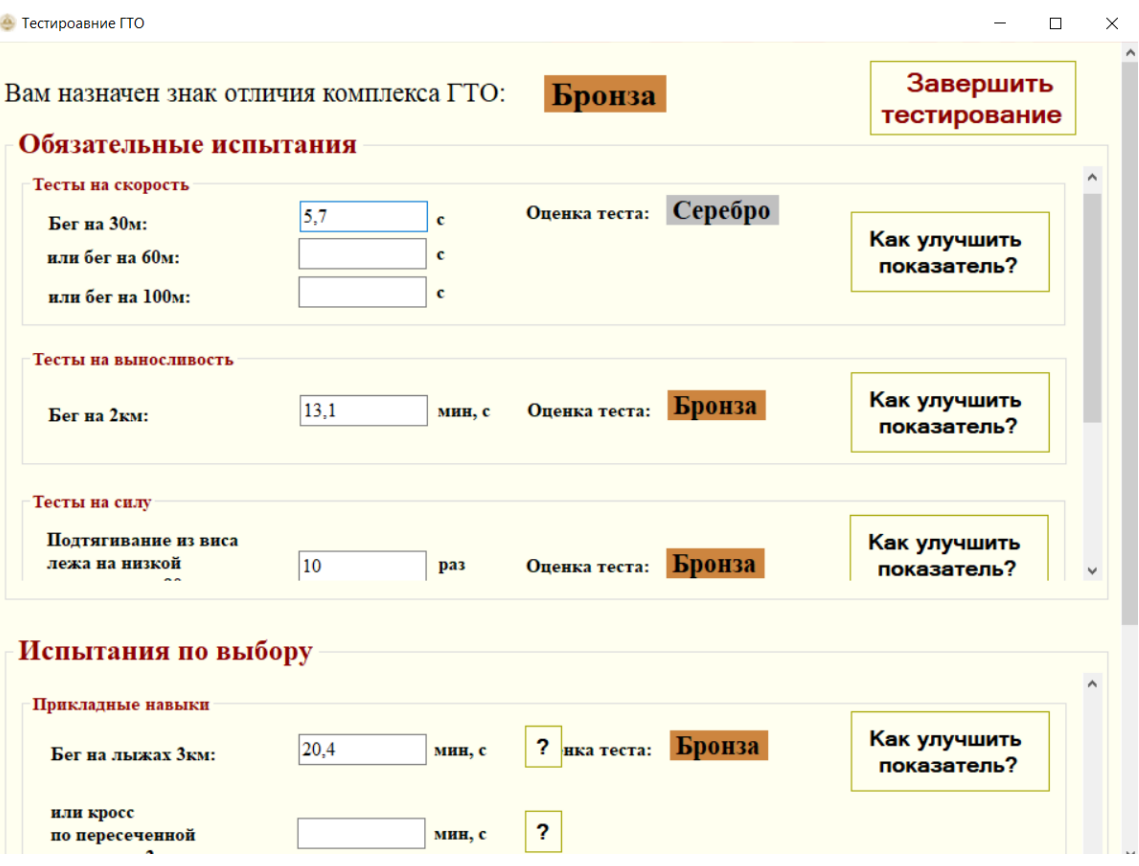

Рисунок 24 – Окно «Результаты Теста Ж»

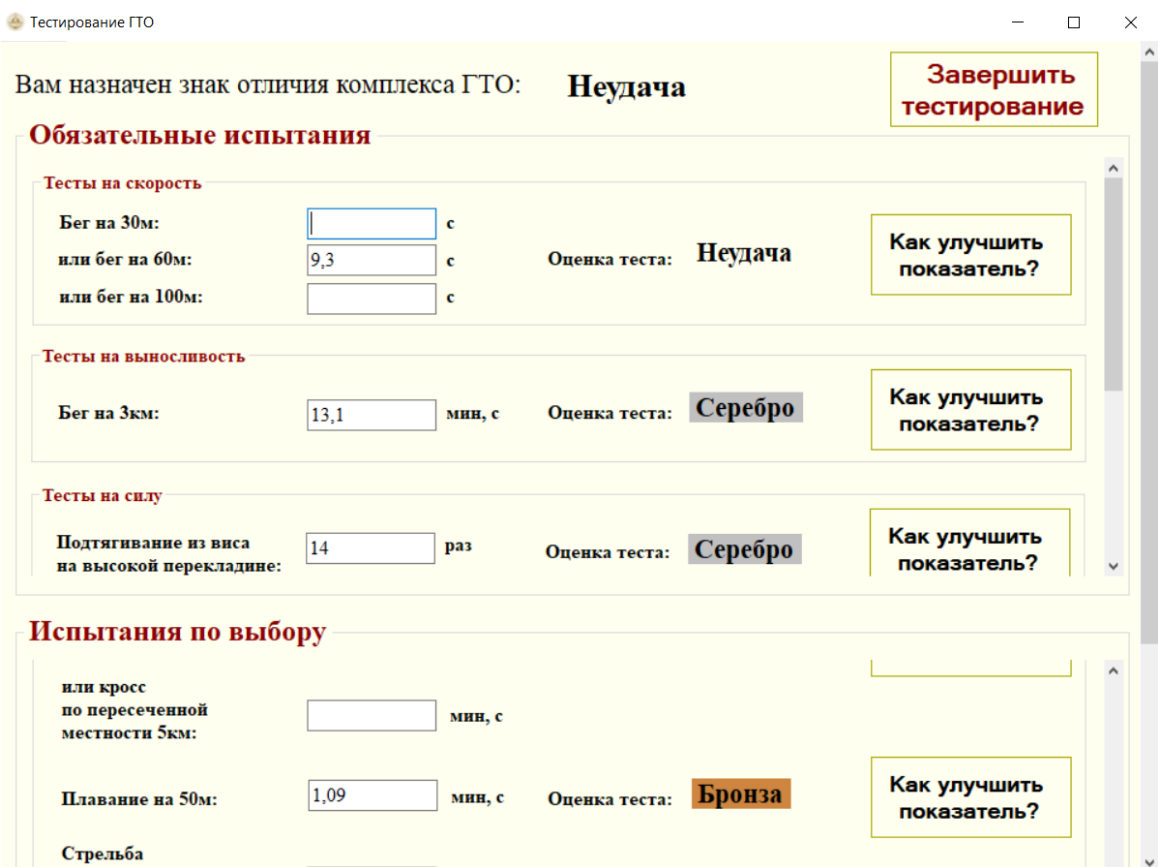

Рисунок 25 - Окно «Результаты Теста М»

При нажатии кнопки «Как улучшить показатель?» происходит вывод рекомендаций упражнений для улучшения сдачи норматива (рисунок 26).

При нажатии кнопки «Завершить тестирование» происходит внесение результатов, сданных обучающимся нормативов и закрытие программы.

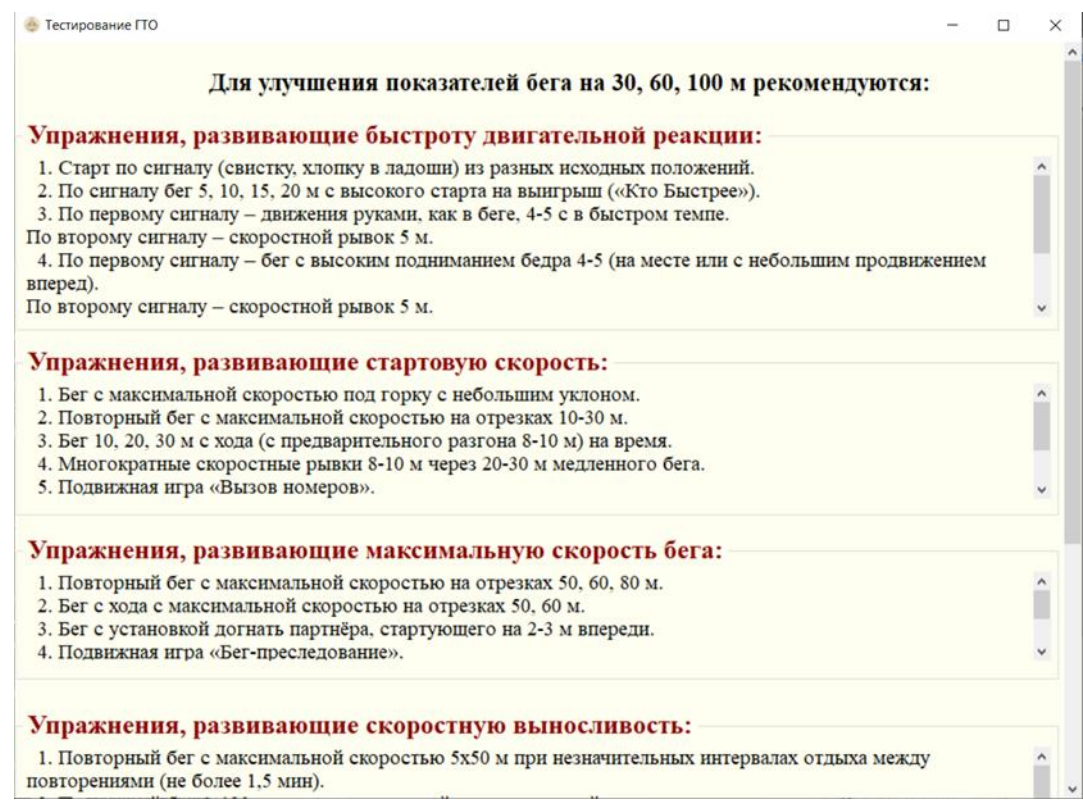

Рисунок 26 - Окно «Вывод рекомендаций упражнений для улучшения

#### сдачи норматива»

При нажатии в главном меню на кнопку «Статистика тестов», пользователю необходимо будет ввести логин и пароль для доступа к базе данных.

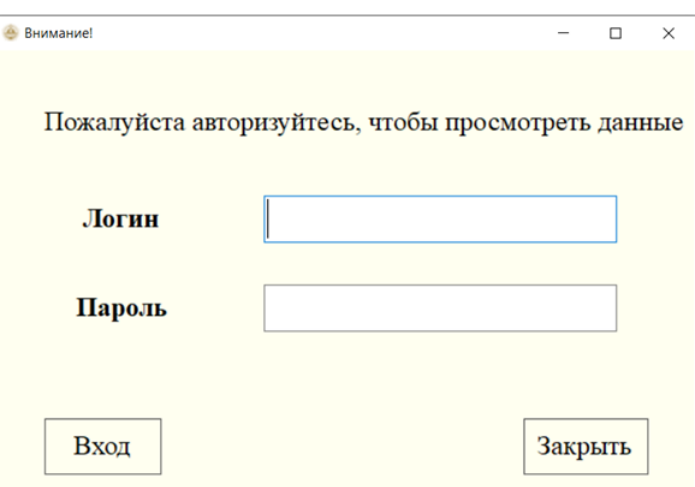

Рисунок 27 – Вход в раздел «Статистика тестов»

В данном разделе можно просмотреть информацию обо всех обучающихся, которые когда-либо вносили данные в программу, а также

#### внести изменения в таблицы.

• Тестирование ГТО

|   | Код<br>обучающегося | Фамилия     | Имя       | Отчество      | Возраст | <b>Non</b> | Номер<br>группы | Дата<br>тестирования |
|---|---------------------|-------------|-----------|---------------|---------|------------|-----------------|----------------------|
|   |                     | Беспалов    | Ян        | Егорович      | 26      | М          | 508             | 13.09.2020           |
|   | $\overline{2}$      | Галкина     | Кристина  | Георгиевна    | 19      | Ж          | 849             | 02.11.2020           |
|   | 3                   | Архипов     | Тимофей   | Валерьевич    | 22      | М          | 643             | 26.11.2020           |
|   | 4                   | Ткачев      | Василий   | Ярославович   | 24      | М          | 585             | 02.12.2020           |
|   | 5                   | Соколова    | Алиса     | Данииловна    | 18      | Ж          | 807             | 07.12.2020           |
|   | 6                   | Пебелева    | Полина    | Артемовна     | 20      | Ж          | 779             | 17.12.2020           |
|   | 7                   | Кожевникова | Ирина     | Матвевна      | 23      | Ж          | 691             | 18.12.2020           |
|   | 8                   | Андреев     | Владислав | Викторович    | 25      | М          | 576             | 28.01.2021           |
|   | 9                   | Пебедев     | Артем     | Владиславович | 24      | М          | 512             | 08.02.2021           |
|   | 10                  | Емельянова  | Елизавета | Ярославовна   | 22      | Ж          | 704             | 18.02.2021           |
|   | 11                  | Белов       | Марк      | Максимович    | 24      | М          | 525             | 25.02.2021           |
|   | 12                  | Фролов      | Илья      | Глебович      | 19      | М          | 848             | 27.02.2021           |
|   | 13                  | Быкова      | Bapsapa   | Романовна     | 21      | Ж          | 726             | 04.03.2021           |
|   | 14                  | Днохин      | Виктор    | Федорович     | 24      | М          | 587             | 10.03.2021           |
|   | 15                  | Голубев     | Алексей   | Алексеевич    | 22      | М          | 719             | 16.03.2021           |
|   | 16                  | Комарова    | Виктория  | Никитична     | 25      | Ж          | 585             | 23.03.2021           |
| ۰ |                     |             |           |               |         |            |                 |                      |

Рисунок 28 – Окно «Статистика данных»

При нажатии на кнопку «Вывод определенных значений» происходит переход на форму, в которой расположен список вывода определенных значений по запросу. Преподаватель может выбрать вариант вывода данных по знаку отличия (золото/серебро/бронза/неудача), вывести результаты всех девушек, вывести результаты всех парней, вывести результаты по конкретному нормативу у парней, вывести результаты по конкретному нормативу у девушек и выполнить поиск студента.

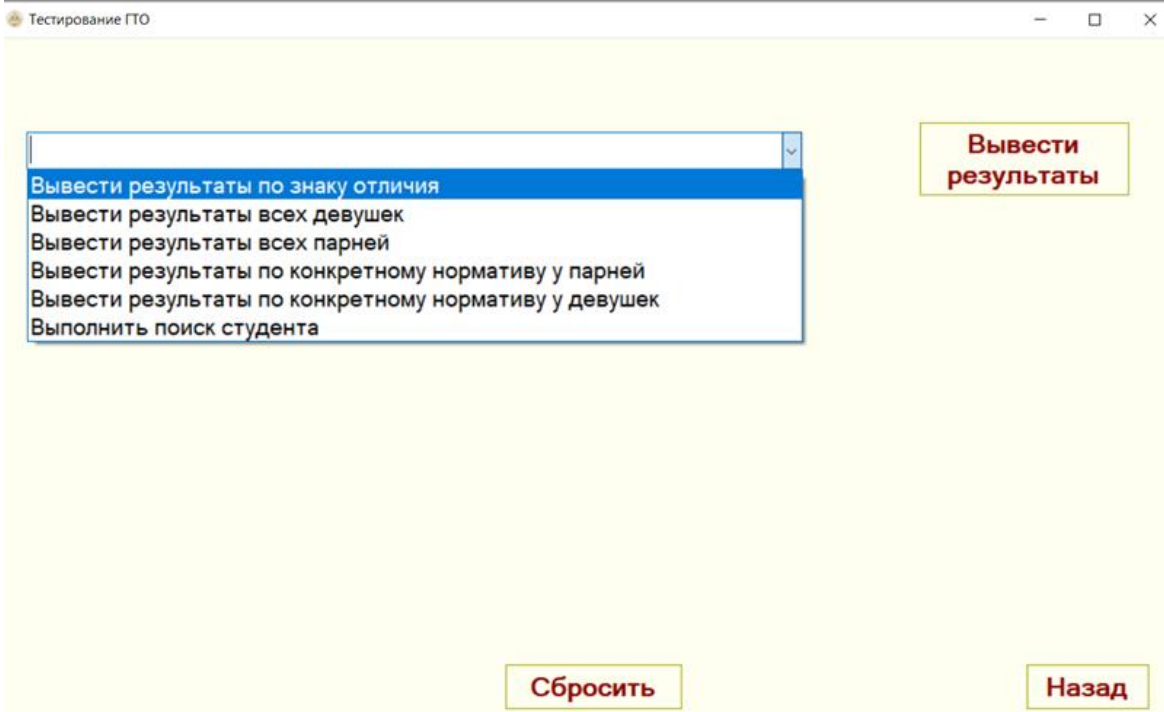

Рисунок 29 – Окно «Вывод определенных значений»

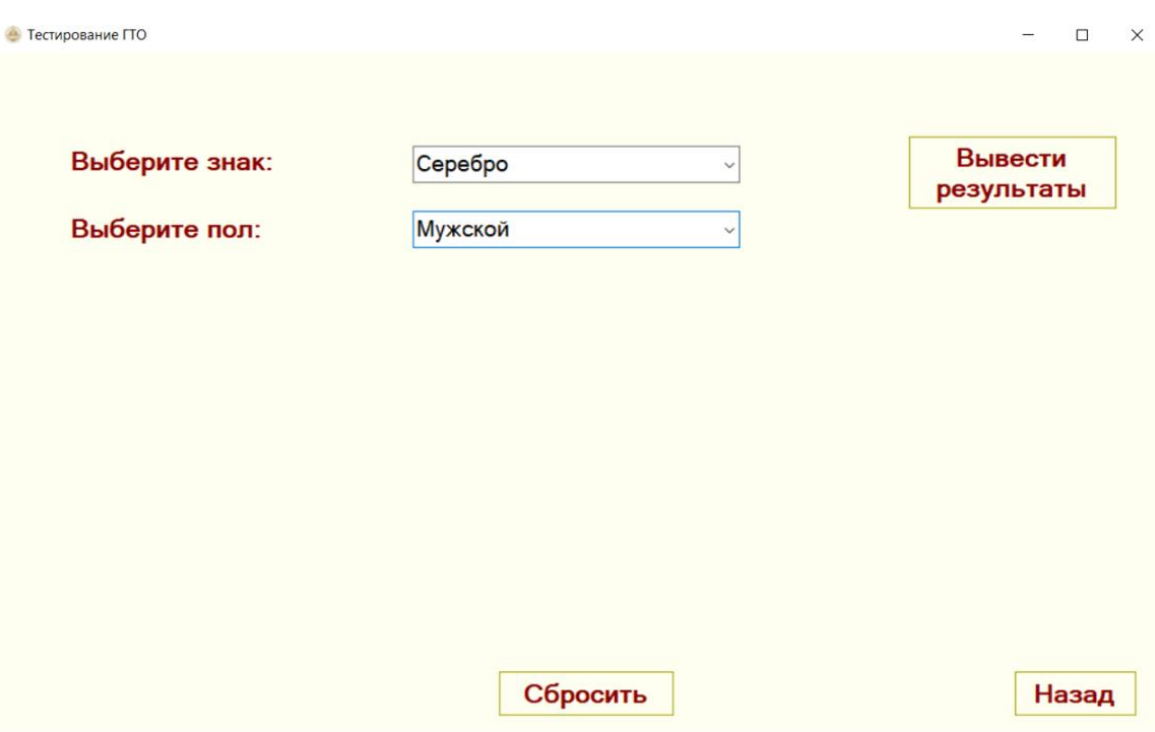

Рисунок 30 – Окно «Вывод данных по знаку отличия»

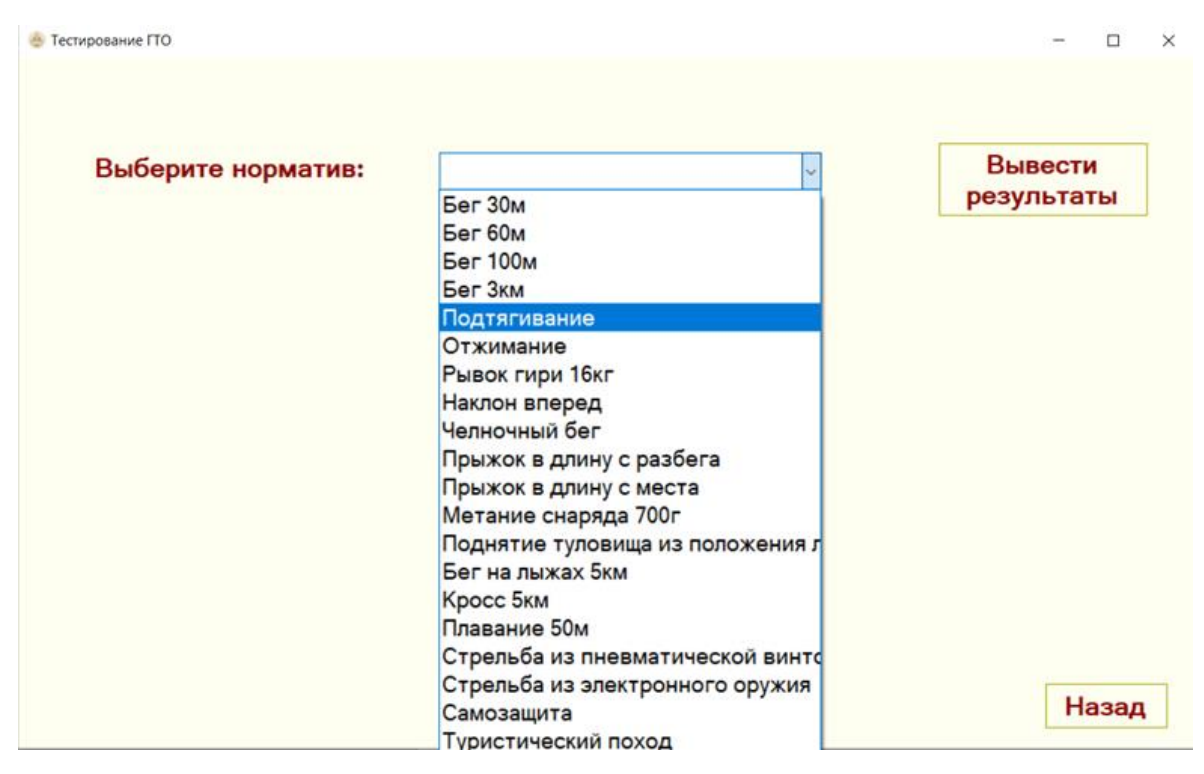

Рисунок 31 – Окно «Вывод результаты по конкретному нормативу у парней»

| • Тестирование ГТО |                                  | □                     |
|--------------------|----------------------------------|-----------------------|
| Выберите норматив: | <b>Бег 30м</b>                   | Вывести<br>результаты |
|                    | <b>Бег 60м</b>                   |                       |
|                    | Бег 100м                         |                       |
|                    | Бег 2км                          |                       |
|                    | Подтягивание                     |                       |
|                    | Отжимание                        |                       |
|                    | Наклон вперед                    |                       |
|                    | Челночный бег                    |                       |
|                    | Прыжок в длину с разбега         |                       |
|                    | Прыжок в длину с места           |                       |
|                    | Метание снаряда 500г             |                       |
|                    | Поднятие туловища из положения л |                       |
|                    | Бег на лыжах 3км                 |                       |
|                    | Кросс Зкм                        |                       |
|                    | Плавание 50м                     |                       |
|                    | Стрельба из пневматической винто |                       |
|                    | Стрельба из электронного оружия  |                       |
|                    | Самозащита                       |                       |
|                    | Тиристический поход              | Назад                 |

Рисунок 32 – Окно «Вывод результаты по конкретному нормативу у девушек»

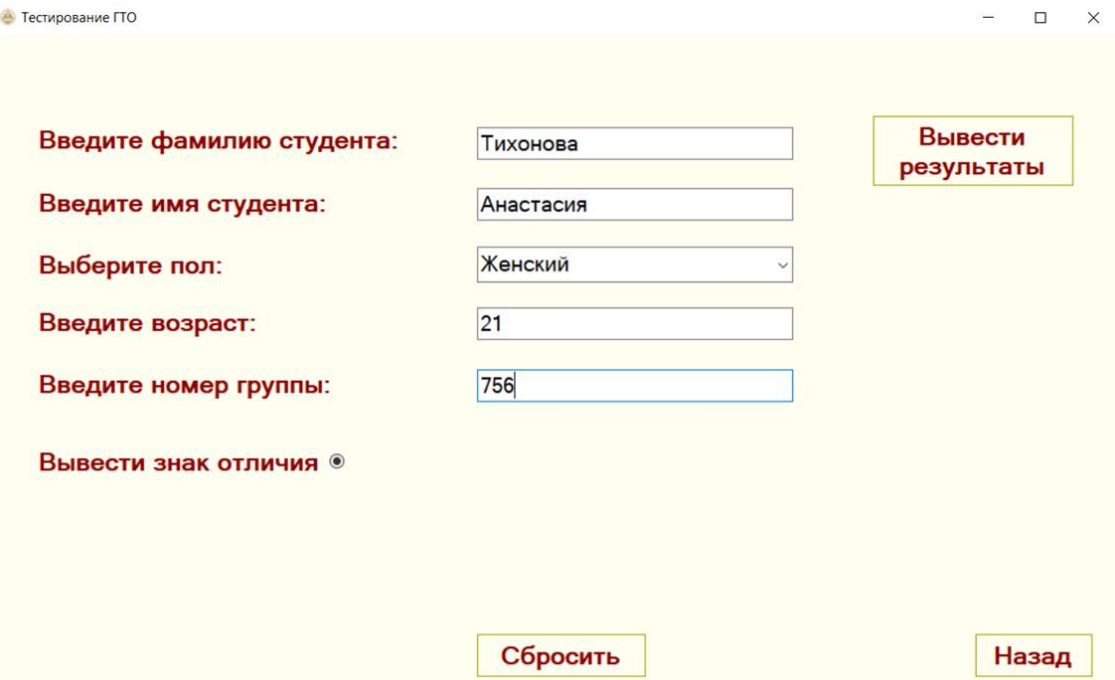

Рисунок 33 – Окно «Поиск студента»

## **2.7 Описание программного обеспечения**

Полное наименование разрабатываемой системы: Информационная система «Учет отличительных знаков ГТО» для ФГБОУ ВО «Амурский государственный университет».

Разработчик: студент группы 755-об, факультета математики и информатики, Амурского государственного университета Щукина Екатерина Дмитриевна.

Заказчик: ФГБОУ ВО «Амурский государственный университет»

Плановый срок начала работы по проектированию и созданию системы в соответствии с календарным графиком – 20.02.2021 года.

Плановый срок окончания работы – 30.06.2021 года.

Результаты работы предъявляются Заказчику в виде:

1) функционирующего модуля, представляющего собой приложение с графическим интерфейсом;

2) исходного программного кода.

Приемка системы осуществляется Заказчиком в установленном порядке.

### **2.8 Назначение и цели создания системы**

Программа предназначена для использования в указанной организации для учета сданных студентами испытаний и полученных ими отличительных знаков.

Целью создания системы является обеспечение удобного хранения и представления информации о каждом обучающемся, ведение учета сдачи студентами нормативов, выдача студентам рекомендаций по улучшению результатов и правильной сдаче испытаний.

## 3 БЕЗОПАСНОСТЬ ИНФОРМАЦИОННОЙ СИСТЕМЫ

Информационная безопасность - свойство информации сохранять конфиденциальность, целостность и доступность. Доступность – свойство системы обеспечивать своевременный беспрепятственный доступ авторизованных субъектов к интересующей их информации. Целостность – устойчивость информации к случайному или преднамеренному разрушению, или несанкционированному изменению. Конфиденциальность – свойство информации быть известной и доступной только правомочным субъектам системы.

Разработанная информационная система в целом представляет собой хранилище данных о студентах и полученных ими результатов при сдаче нормативов.

#### **3.1 Источники угроз информационной безопасности**

Источники угроз информационной безопасности бывают внешними и внутренними. Внешние источники угроз - угрозы безопасности информации инициатором которых является внешний по отношению к организации субъект. Внутренние источники - угрозы безопасности информации инициатором которых является внутренний по отношению к организации субъект.

Действия внешних угроз могут быть направлены не только на пассивные носители информации, но и на преподавателей, и выражаться в форме шантажа, угроз, подкупа и выведывания с целью получения информации.

Внутренние угрозы представляют наибольшую опасность, так как могут исходить от недобросовестного или малоквалифицированного персонала, устаревших средств аппаратного обеспечения или производственной деятельности. Отдельные сотрудники из-за каких-либо неудовлетворенностей (отношения с руководством, коллегами, размером зарплаты и т.д) могут внести компьютерный вирус или иным способом попытаться добыть скрытую информацию, а может даже и уничтожить ее.

Также угрозы можно классифицировать на преднамеренные и

непреднамеренные.

## Таблица 8 – Преднамеренные и непреднамеренные угрозы ИБ

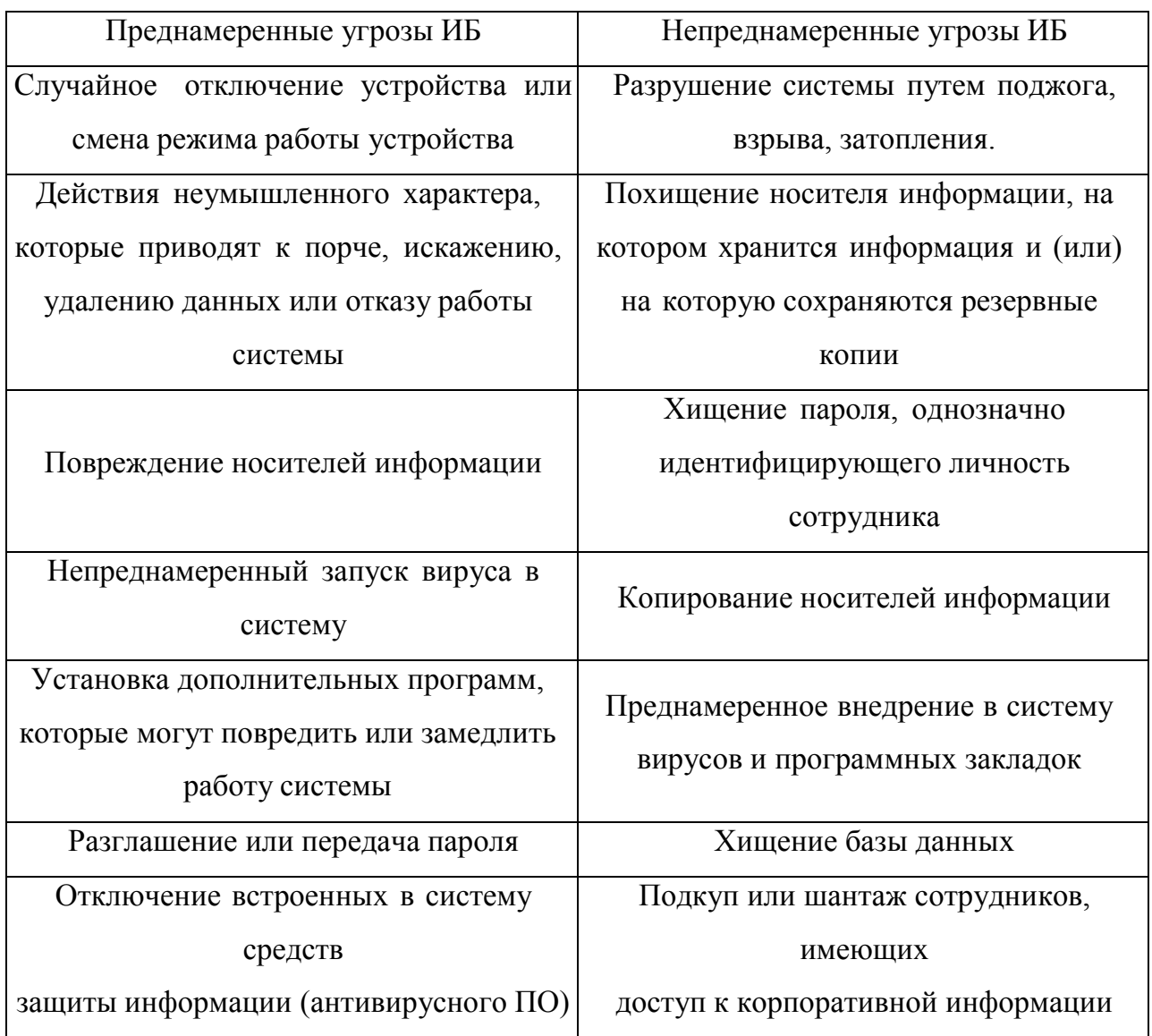

Основными источниками информации являются: люди, бумажные документы, технические носители.

## **3.2 Основные направления и меры защиты информации предприятия**

3.2.1 Правовое обеспечение информационной безопасности

Правовое обеспечение рассматривается как приоритетное направление формирования механизмов реализации политики обеспечения информационной безопасности в РФ и включает в себя следующие основные документы:

- Конституция РФ;
- Гражданский кодекс РФ;

• Уголовный кодекс РФ;

• Федеральный закон «Об информации, информационных технологиях и защите информации» от 27.06.2006 № 149-ФЗ;

• Федеральный закон «О государственной тайне» от 6.10.97  $\text{M}_2$  131-ФЗ;

• Федеральные законы «О лицензировании отдельных видов деятельности» от 08.08.2001 № 128-ФЗ, «О связи» от 7.07.2003 № 126-ФЗ, «Об электронной подписи» от 6.04.11 № 63-ФЗ.

3.2.2 Организационная защита информации

Организационная защита включает режимно-административные и организационные мероприятия. К ним относятся:

• организация работы с сотрудниками по неразглашению сведений, составляющих коммерческую и корпоративную тайну;

• организация работы с документами;

• организация работы по анализу внешних и внутренних угроз.

Для сотрудников, имеющих непосредственный доступ к информационной системе предприятия, разработана частная политика безопасности, касающаяся работы с базой данных и паролями.

3.2.2.1 Политика парольной защиты

Все пароли должны генерироваться с учетом следующих требований:

• длина пароля должна быть не менее 6 символов;

• в числе символов пароля обязательно должны присутствовать символы из следующих категорий: строчные буквы латинского алфавита, прописные буквы латинского алфавита, десятичные цифры, специальные символы, не принадлежащие к алфавитно-цифровому набору;

• пароль не должен включать в себя легко вычисляемые сочетания символов (имена, фамилии, наименования АРМ и т.д.), а также общепринятые сокращения (ADMIN, SECRET, USER, QWERTY и т.п.);

• использование двух и более подряд идущих на клавиатуре символов, набранных в одном регистре, недопустимо;

• пользователь обязан сохранять в тайне свой личный пароль.

Полная плановая смена паролей пользователей должна проводиться регулярно, не реже одного раза в три месяца. Внеплановая смена личного пароля должна производиться администратором защиты информации немедленно после окончания последнего сеанса работы данного пользователя с системой на основании указания ответственного за информационную безопасность.

В случае компрометации (утеря, передача парольной информации) личного пароля пользователя информационной системы пароль немедленно должен быть изменен.

Хранение сотрудником значений своих паролей на бумажном носителе не допускается. Исключением является хранение парольной информации администратора защиты информации в запечатанном не просвечиваемом конверте, хранящемся в запираемом сейфе.

#### 4 БЕЗОПАСНОСТЬ И ЭКОЛОГИЧНОСТЬ

Безопасность жизнедеятельности (БЖД) – это комплекс мероприятий, направленных на обеспечение безопасности человека в среде обитания, сохранение его здоровья, разработку методов и средств защиты путем снижения влияния вредных и опасных факторов до допустимых значений, выработку мер по ограничению ущерба в ликвидации последствий чрезвычайных ситуаций мирного и военного времени.

Система сохранения жизни и здоровья работников в процессе трудовой деятельности включает в себя правовые, санитарно-гигиенические, лечебнопрофилактические, социально-экономические, организационно-технические, реабилитационные и иные мероприятия.

В данном разделе будет исследована безопасность жизнедеятельности преподавателей кафедры физической культуры ФГБОУ ВО «Амурский государственный университет».

#### **4.1 Безопасность**

Комфортные и безопасные условия труда – это один из основных факторов, влияющих на производительность работающего на предприятии человека. При создании таких условий, сведены к минимуму возможности возникновения каких-либо ситуаций, которые могут привести к физическому или моральному ущербу.

У людей, которые длительно используют ПЭВМ, могут быть отмечены такие реакции как: нарушение функций зрения и быстрое общее утомление. Для того чтобы избежать вредного воздействия при работе с вычислительной техникой необходимо соблюдать соответствующие меры безопасности, правильно планировать рабочее место и режим работы.

4.1.1 Анализ помещений, где размещены рабочие места с компьютерами

Помещение, где размещаются рабочие места с ПЭВМ, оборудованы защитным заземлением(занулением).

Во всех помещениях присутствует естественное и искусственное

освещение. Естественное освещение выполнено с помощью оконных проемов, окна оборудованы жалюзи. Искусственное освещение осуществляется системой общего равномерного освещения. В качестве источников света при искусственном освещении применяются преимущественно люминесцентные лампы типа ЛБ. Для обеспечения нормируемых значений освещенности в помещении для использования ПЭВМ проводится своевременная замена перегоревших ламп.

Степень освещения помещения не должна превышать яркости экрана монитора, так как это может привести к значительной напряженности глаз, что приводит к их быстрой утомляемости.

Рабочие места не расположены вблизи силовых кабелей, высоковольтных трансформаторов, технологического оборудования, которое могло бы создавать помехи в работе с ПЭВМ.

Во всех помещениях один раз в день проводится влажная уборка, а также предусмотрено систематическое проветривание через каждые полтора часа.

Температура воздуха на рабочем месте в холодный период составляет 20- 24°С, в теплый период 21-25 °С. Все помещения кафедры физической культуры оборудованы системами отопления, вентиляции и кондиционирования воздуха. Имеется аптечка первой медицинской помощи и средства пожаротушения.

4.1.2 Анализ рабочих мест, которые оборудованы ПЭВМ

При размещении рабочих мест соблюдено расстояние между рабочими столами, которое равно 2м.

Высота рабочей поверхности стола равна 750мм. Рабочие столы размещены таким образом, чтобы мониторы были расположены боковой стороной к окнам.

Экран монитора расположен на расстоянии 600-700 мм, но не ближе 500 мм от глаз пользователя. Клавиатура расположена на поверхности стола на расстоянии 100-300 мм от края, обращенного к пользователю. Корпус ПЭВМ, клавиатура и другие устройства имеют матовую поверхность и не имеют блестящих деталей, способных создавать различные блики. Имеются стулья с

регулируемой спинкой. Размер и форма сидений и спинки стула полумягкие с нескользящим и воздухопроницаемым покрытием.

Схема расположения рабочих мест представлена на рисунке 34.

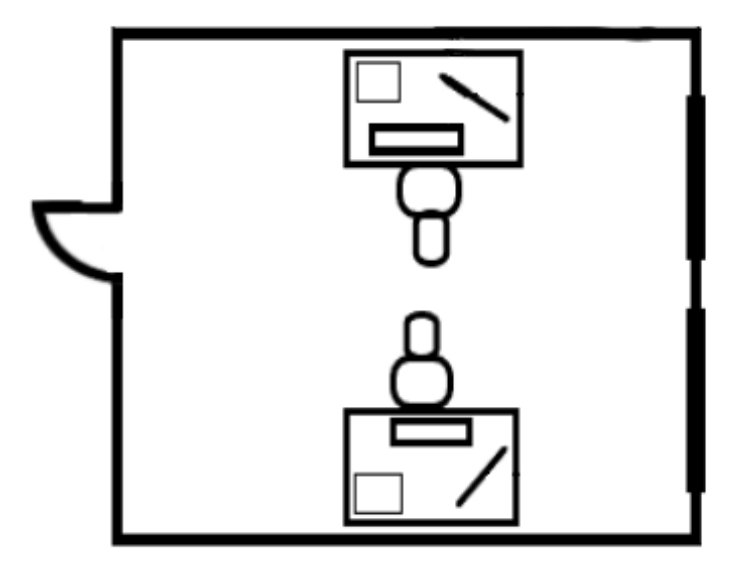

Рисунок 34 – Расположение рабочих мест

После анализа помещения было выявлено что все рабочие места размещены согласно требованиям СанПин 1.2.3685-21.

4.1.3 Требования к эргономичности программного продукта

Для точного восприятия информации и обеспечения комфортных условий работа проводится при сочетании контраста и яркости изображения, угла наблюдения и внешней освещенности экрана.

Интерфейс разработанной системы прост, понятен и удобен, не содержит большого количества графических элементов.

Разработанная информационная система соответствует всем требованиям эргономики и профессиональной медицины при условии комплектования высококачественным оборудованием (ПЭВМ, монитор и прочее оборудование), имеющим необходимые сертификаты соответствия и безопасности Росстандарта.

#### Методические особенности выполнения бега на 30, 60, 100 м:

Бег проводится по дорожкам стадиона или на любой ровной площадке с твёрдым покрытием. Бег на 30 м выполняется с высокого старта, бег на 60 и 100 м - с низкого старта. участники стартуют по 2-4 человека. Результат фиксируется с точностью до 0,1 секунды.

- Результаты в беге на короткие дистанции зависит от следующих факторов:
- 1) умение быстро реагировать на выстрел стартера или команду «Марш!»;
- 2) способность быстро набрать скорость;

3) уровня абсолютной максимальной скорости, которую способен развить бегун;

4) уровень скоростной выносливости - способности бегуна сохранять скорость до конца дистанции.

Низкий старт. По команде «На старт» спортсмен занимает положение в стартовых колодках. Стопы упираются в площадки колодок. Толчковая нога впереди на 30 - 40 см. Колено сзади стоящей ноги опирается на дорожку. Руки опираются на дорожку перед линией старта, не касаясь ее. Взгляд направлен вперед-вниз.

По команде «Внимание» спортсмен приподнимает таз, разгибая ноги.

По команде «Марш» спортсмен резко выталкивается из колодок. Руки отрываются от дорожки и начинается бег. Высокий старт в беге на 100 метров. По команде «На старт» спортсмен подходит к линии старта и ставит вперед толчковую ногу. По команде «Внимание» наклоняется вперед, выносит разноименную руку, согнутую в локтевом суставе, немного сгибая ноги. По команде «Марш» резко отталкивается вперед и начинает движение.

Стартовый разгон. Основная задача стартового разгона - набрать максимальную скорость. Для этого обычно необходимо от 20 до 40 метров. Бег на этой части дистанции нужно выполнять в наклоне, постепенно выпрямляясь. Бедра ног поднимаются выше горизонтали и отталкивание происходит как можно более интенсивно.

Бег по дистанции с максимальной скоростью. Бег с максимально возможной частотой движений и оптимальной длиной шага. Это достигается интенсивной работой рук и мощным отталкиванием.

Особенности энергообеспечения человеческого организма не позволяют ему поддерживать работу максимальной мощности более 7 - 7,5 секунд, поэтому происходит неизбежное снижение скорости. Чтобы это компенсировать, необходимо стараться при финишировании сохранять длину шагов, избегать излишнего напряжения и пытаться резко наклониться к линии финиша.

#### Основные ошибки в технике бега:

- бег по дистанции на полусогнутых ногах;

- во время бега туловище и голова отклонены назад;

- бег с постановкой стопы на пятку или на всю стопу (участник «топает» во время бега);

- бег заканчивается перед линией финиша, а не после неё (т. е. остановка у линии финиша).

Рисунок 35 – Пример интерфейса программного продукта

#### 4.1.4 Режим труда и отдыха при работе с компьютером

Особенностью труда за компьютером является постоянное нахождение в одной позе напротив монитора. На самочувствие человека не лучшим образом влияет не только излучение от ПЭВМ, но и долгое сидение без движения.

Выделяют 3 группы тяжести и напряженности трудового процесса при работе за компьютером:

- 1) группа А работа по считыванию информации с экрана;
- 2) группа Б работа по вводу информации;

3) группа В – творческая работа в режиме диалога с персональным компьютером.

Также существуют категории тяжести и напряженности работы на персональном компьютере. С помощью таблицы 9 можно сказать, что преподаватели кафедры физической культуры ФГБОУ ВО «АмГУ» относятся к первой категории тяжести и напряженности работы.

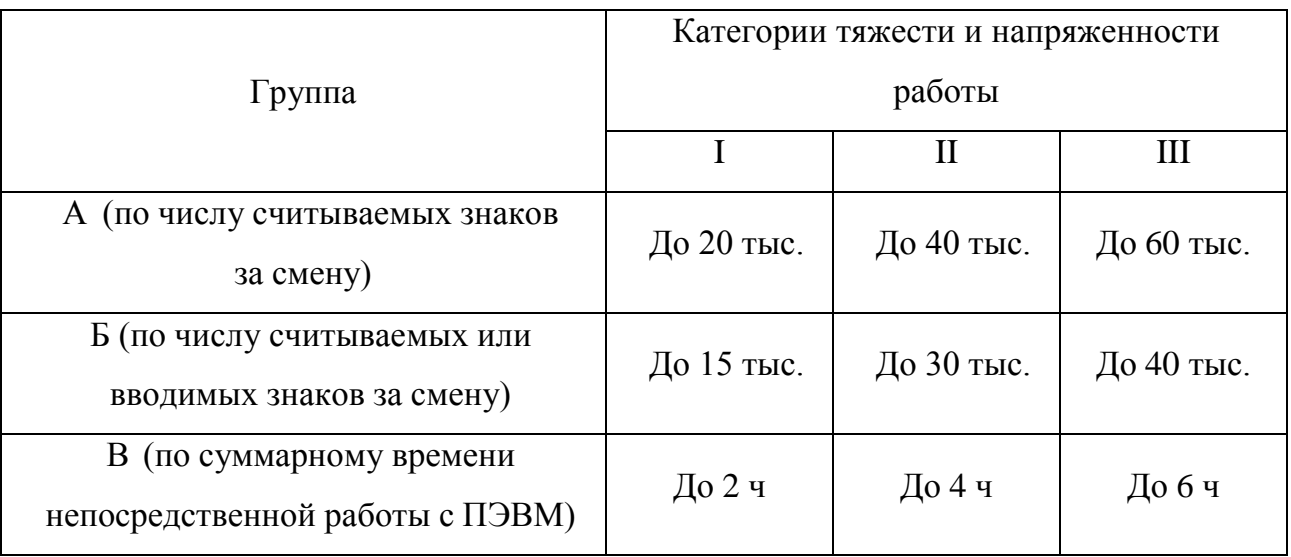

#### Таблица 9 - Категории тяжести и напряженности работы

#### **4.2 Экологичность**

Экологичность – это степень влияния чего-либо на окружающую среду, отражающее его способность не наносить вреда окружающей природе.

Конструкция ПЭВМ состоит из многих компонентов, которые содержат токсичные вещества, вредные для окружающей среды и человека. Поэтому при выходе из строя рабочего оборудования (в случае рассматриваемой организации – рабочего персонального компьютера), когда исправление неполадки не может быть устранено, технику необходимо утилизировать.

Утилизация компьютерной техники должна проходить согласно нормам законодательства, без вреда для окружающей среды. Так как компьютерные платы и иные комплектующие состоят, в том числе, из некоторого количества драгоценных и редкоземельных металлов, для которых предусмотрена особая процедура утилизации. Помимо драгоценных и редкоземельных металлов, каждый компьютер, а также оргтехника содержат целый набор опасных для окружающей среды веществ. Это производные газов, тяжелые металлы, среди которых кадмий, ртуть и свинец. Попадая на свалку, все эти вещества под воздействием внешней среды постепенно проникают в почву, отравляют воздух и воду, тем самым негативно влияя на окружающую среду и человека. Для утилизации компьютерной техники в Благовещенске необходимо обратиться в

компанию – ООО «ФПК-СЕРВИС».

Также Амурский государственный университет использует макулатуру. Для утилизации макулатуры, необходимо измельчить бумагу с помощью технических устройств. Затем оставить на хранении до передачи в пункт приема макулатуры. В Благовещенске этим занимается – ОАО «Вторресурсы».

В качестве источников света при искусственном освещении применяются преимущественно люминесцентные лампы типа ЛБ. Люминесцентные лампы — это ртутные газоразрядные лампы низкого давления в цилиндрической колбе-трубке различных диаметров. Ртуть относится к первому классу опасности. Пары ртути поражают печень, почки, а также центральную нервную систему. Ртутную лампу нельзя утилизировать вместе с бытовыми отходами. В Благовещенске по вопросам утилизации ртутьсодержащих отходов можно обратиться в ООО «Центр демеркуризации».

Самостоятельная утилизация отходов, то есть сжигание, закапывание не допускается.

#### **4.3 Чрезвычайные ситуации**

Ни одно предприятие не может быть полностью застраховано от чрезвычайных ситуаций, которые могут возникнуть как случайно (стихийно), так и при влиянии злоумышленников. При работе в помещении за компьютером могут произойти различные чрезвычайные ситуации: пожар, взрыв в здании, разрушение здания от сейсмической активности, затопление, получение урона от электрического тока.

Пожар является одной из самых распространенных чрезвычайных ситуаций, способной возникнуть на предприятии, при работе с ПЭВМ. Под пожаром понимают неконтролируемый процесс горения, сопровождающийся уничтожением материальных ценностей и создающий опасность для жизни людей. При пожаре люди должны покинуть помещение в течение минимального времени.

В помещениях кафедры физической культуры имеется электропроводка напряжением 220 вольт, которая обеспечивает питанием все электроприборы, а

также систему освещения. При коротком замыкании или неправильной эксплуатации устройств есть вероятность того, что произойдёт возгорание, которое может нанести физический вред как всему персоналу, так и оборудованию.

Согласно техническому регламенту о требованиях пожарной безопасности проводятся следующие пожарно-профилактические мероприятия:

- организационные мероприятия, касающиеся технического процесса с учетом пожарной безопасности объекта;

- эксплуатационные мероприятия, рассматривающие эксплуатацию имеющегося оборудования;

- технические и конструктивные, связанные с правильным размещением и монтажом электрооборудования и отопительных приборов.

Организационные мероприятия содержат:

- обучение персонала правилам техники безопасности;

- противопожарный инструктаж обслуживающего персонала;

- издание плакатов, инструкций, планов эвакуации.

Эксплуатационные мероприятия включают в себя:

- соблюдение эксплуатационных норм оборудования;

- обеспечение свободного подхода к оборудованию;

- содержание в исправном состоянии изоляции токоведущих проводников.

К техническим мероприятиям относится соблюдение противопожарных требований при устройстве оборудования, электропроводок, систем отопления, вентиляции и освещения.

Сотрудники допускаются к работе только после прохождения обучения мерам пожарной безопасности. Требования к организации обучения мерам пожарной безопасности работников организаций определены Приказом МЧС России от 12 декабря 2007 г. N 645.

Периодически в Амурском государственном университете проводится учебная эвакуация. В каждом помещении АмГУ установлена пожарная сигнализация. Пожарная сигнализация является базовым элементом пожарной безопасности любого предприятия. Современные системы пожарной сигнализации оповещают людей о пожаре и приводят в действие установки автоматического пожаротушения и системы дымоудаления.

# **4.4 Комплексы физических упражнений для сохранения и укрепления индивидуального здоровья и обеспечения полноценной профессиональной деятельности**

Регламентированные перерывы при работе за компьютером целесообразно использовать для выполнения комплексов упражнений и гимнастики для глаз, для снятия утомления с плечевого пояса и рук, для улучшенного мозгового кровообращения.

4.4.1 Упражнения для глаз

Упражнения выполняются сидя или стоя, отвернувшись от экрана, при ритмичном дыхании, с максимальной амплитудой движения глаз. Рекомендуются следующие упражнения:

1) закрыть глаза, сильно напрягая глазные мышцы, на счет 1 - 4, затем раскрыть глаза, расслабив мышцы глаз, посмотреть вдаль на счет 1 - 6. Повторить 4 - 5 раз;

2) посмотреть на переносицу и задержать взор на счет 1 - 4. До усталости глаза не доводить. Затем открыть глаза, посмотреть вдаль на счет 1 - 6. Повторить 4 - 5 раз;

3) не поворачивая головы, посмотреть направо и зафиксировать взгляд на счет 1 - 4, затем посмотреть вдаль прямо на счет 1 - 6. Аналогичным образом проводятся упражнения, но с фиксацией взгляда влево, вверх и вниз. Повторить 3 - 4 раза;

4) посмотреть на кончик носа на счет 1 - 4, а потом перевести взгляд вдаль на счет 1 - 6. Повторить 4 - 5 раз.

4.4.2 Комплексы упражнений для снятия общего утомления

Упражнения направлены на снятие напряжения с верхнего плечевого пояса и улучшение кровообращения головы.

Для улучшения мозгового кровообращения и облегчения умственной

деятельности делаются наклоны и повороты головы.

Комплекс для улучшения мозгового кровообращения:

1) исходное положение - основная стойка. 1 - руки за голову; локти развести пошире, голову наклонить назад. 2 - локти вперед. 3 - 4 - руки расслабленно вниз, голову наклонить вперед. Повторить 4 - 6 раз. Темп медленный;

2) исходное положение - стойка ноги врозь, кисти в кулаках. 1 - мах левой рукой назад, правой вверх - назад. 2 - встречными махами переменить положение рук. Махи заканчивать рывками руками назад. Повторить 6 - 8 раз. Темп средний;

3) исходное положение - сидя на стуле. 1 - 2 отвести голову назад и плавно наклонить назад. 3 - 4 - голову наклонить вперед, плечи не поднимать. Повторить 4 - 6 раз. Темп медленный.

Для снятия утомления с плечевого пояса и рук помогают динамические упражнения с чередованием напряжения и расслабления отдельных мышечных групп плечевого пояса и рук.

Комплекс для снятия утомления с плечевого пояса и рук:

1) исходное положение - основная стойка. 1 - поднять плечи. 2 опустить плечи. Повторить 6 - 8 раз, затем пауза 2 - 3 с, расслабить мышцы плечевого пояса. Темп медленный;

2) исходное положение - руки согнуты перед грудью. 1 - 2 - два пружинящих рывка назад согнутыми руками. 3 - 4 – аналогично выполнить прямыми руками. Повторить 4 - 6 раз. Темп средний;

3) исходное положение - стойка ноги врозь. 1 – 4 четыре последовательных круга руками назад. 5 - 8 – аналогично выполнить вперед. Руки не напрягать , туловище не поворачивать. Повторить 4 - 6 раз. Закончить расслаблением. Темп средний.

Физические упражнения для мышц ног, живота и спины усиливают венозное кровообращение в этих частях тела и способствуют предотвращению застойных явлений кровообращения и лимфообращения, отечности в нижних конечностях.

Комплекс для снятия утомления с туловища и ног:

1) исходное положение - основная стойка. 1 - шаг влево, руки к плечам, прогнуться. 2 - исходное положение. 3 - 4 - аналогично выполнить в другую сторону. Повторить 6 - 8 раз. Темп медленный;

2) исходное положение - стойка ноги врозь. 1 - упор присев. 2 исходное положение. 3 - наклон вперед, руки впереди. 4 - исходное положение. Повторить 6 - 8 раз. Темп средний;

3) исходное положение - стойка ноги врозь, руки за голову. 1 - 3 круговые движения тазом в одну сторону. 4 - 6 - аналогично выполнить в другую сторону. 7 - 8 - руки вниз и расслабленно потрясти кистями. Повторить 4 - 6 раз. Темп средний.

#### ЗАКЛЮЧЕНИЕ

В результате выпускной квалификационной работы была проанализирована предметная область, рассмотрена структура ФГБОУ ВО «АмГУ», определен уровень автоматизации и необходимость создания ИС для кафедры физической культуры. На основании этого были выявлены проблемы, которые призвана устранить информационная система.

В процессе разработки информационной системы, была создана БД для хранения информации. Для ее создания были проведены инфологическое, логическое и физическое проектирования. В качестве СУБД была выбрана система SQLite за ее быстродействие и удобство интеграции с другими частями системы.

Разработанная информационная система учета отличительных знаков ГТО позволяет автоматизировать деятельность кафедры физической культуры АмГУ, имеет удобный пользовательский интерфейс, позволяет облегчить труд сотрудников предприятия. С информационной системой может работать кто угодно, эта возможность реализована благодаря разделению прав между ролями, что позволяет обезопасить систему от случайных пользовательских ошибок. Также в целях безопасности, в информационную систему встроены уведомления об ошибках, которые осведомят пользователя о неверном действии с его стороны или невозможности выполнения действия.

В итоге, выпускная квалификационная работа выполнена в соответствии с техническим заданием. Разработана и спроектирована автоматизированная информационная система, основанная на базе данных «Учет отличительных знаков ГТО», содержащая необходимые данные. Разработанное приложение отвечает всем требованиям предметной области, таблицы созданной базы данных отвечают требованиям нормализации, что позволяет обеспечить целостность и непротиворечивость информации.

## БИБЛИОГРАФИЧЕСКИЙ СПИСОК

1 Баженова Э.Ю. SQL и процедурно-ориентированные языки. – М: НОУ «Интуит», 2016. – 166 с.

2 Беляков, Г.И. Безопасность жизнедеятельности. Охрана труда: Учебник для бакалавров / Г.И. Беляков. - Люберцы: Юрайт, 2015. - 572 c.

3 Инструментальная среда BPWin. [Электронный ресурс]. – Режим доступа: http://ali-ce.stup.ac.ru/case/caseinfo/bpwin/part1.html. – 10.03.2021.

4 Ипатова, Э.Р. Методологии и технологии проектирования информаци- онных систем / Э.Р. Ипатова, Ю.В. Ипатов. – М.: Флинта, 2015. – 256 с.

5 Кардаш, Т. А. Эргономика рабочих мест служащих и инженернотехнических работников, оснащенных ПЭВМ [Текст] : учеб. пособие / Т. А. Кардаш ; АмГУ, ИФФ. - Благовещенск : Изд-во Амур. гос. ун-та, 2002. - 60 с.

6 Керниган, Б. Язык программирования С#: пер. с англ./ Б. Керниган, Д. Ритчи. – СПб.: Нев. диалект, 2012 – 351 с.

7 Киршин, Н.М. Безопасность жизнедеятельности и медицина катастроф: Учебник / Н.М. Киршин. - М.: Академия, 2019. - 400 c.

8 Ковалев, В.А. Тренажер для глаз. Методика профилактики зрительного утомления и развития зрительных способностей / В.А. Ковалев. – М.: Проспект, 2021. – 16 с.

9 Коннолли, Т. Базы данных. Проектирование, реализация и сопровождение. Теория и практика/ Т. Коннолли, К. Бегг. – Киев.: «Вильямс»,  $2017. - 1440$  c.

10 Кравец, О. Я. Практикум по проектированию информационных систем: учебное пособие / О. Я. Кравец, С. А. Олейникова. – Изд. 2-е, перераб. и доп. – Воронеж: Научная книга, 2016. – 208 с.

11 Норенков, И.П. Автоматизированные информационные системы: Учебное пособие / И.П. Норенков. – М.: МГТУ им. Баумана, 2014. – 342 c.

12 Нормативы испытаний (тестов) ГТО. VI ступень. Мужчины (2021)

[Электронный ресурс]. Режим

доступа: https://www.gto.ru/files/uploads/stages/5cdacb625eb8f.pdf. - 10.06.2021.

13 Нормативы испытаний (тестов) ГТО. VI ступень. Женщины (2021) [Электронный ресурс]. Режим доступа: [https://www.gto.ru/files/uploads/stages/5cdad0aa9d8a6.pdf. -](https://www.gto.ru/files/uploads/stages/5cdad0aa9d8a6.pdf.%20-%2010.06.2021) 10.06.2021.

14 Пособие по безопасной работе на персональных компьютерах [Текст] / разраб. В. К. Шумилин. - М. : НЦ ЭНАС, 2005. - 28 с.

15 Правила оформления дипломных и курсовых работ (проектов) [Текст] стандарт Амур. гос. ун-та / АмГУ ; АмГУ. - Благовещенск: Изд-во Амур. гос. ун-та, 2018. - 75 с.

16 СанПиН 1.2.3685-21 «Гигиенические нормативы и требования к обеспечению безопасности и (или) безвредности для человека факторов среды обитания». 28 января 2021.

17 SQLite Documentation. [Электронный ресурс]. – Режим доступа: http://www.sqlite.org/docs.html. – 12.05.2021.

18 Тидвелл, Д. Разработка пользовательских интерфейсов/ Д. Тидвелл. – СПб.: «Питер», 2017. – 480 с.

19 Фомичева Е.Н., Фомичев А.В. Возможности внедрения и реализации комплекса ГТО в образовательных организациях // Физическая культура. - 2015. - №8. - С. 51-55.

20 Хейлсберг А., Торгерсен М., Вилтамут С., Голд П. Язык программирования C#. Классика Computers Science. – СПб.: Питер, 2011. – 784 с.

21 Шумилин, В.К. ПЭВМ. Защита пользователя [Текст] / Шумилин В.К. - М. : Охрана труда и социальное страхование, 2001. - 214с.

## ПРИЛОЖЕНИЕ А

#### Организационная структура

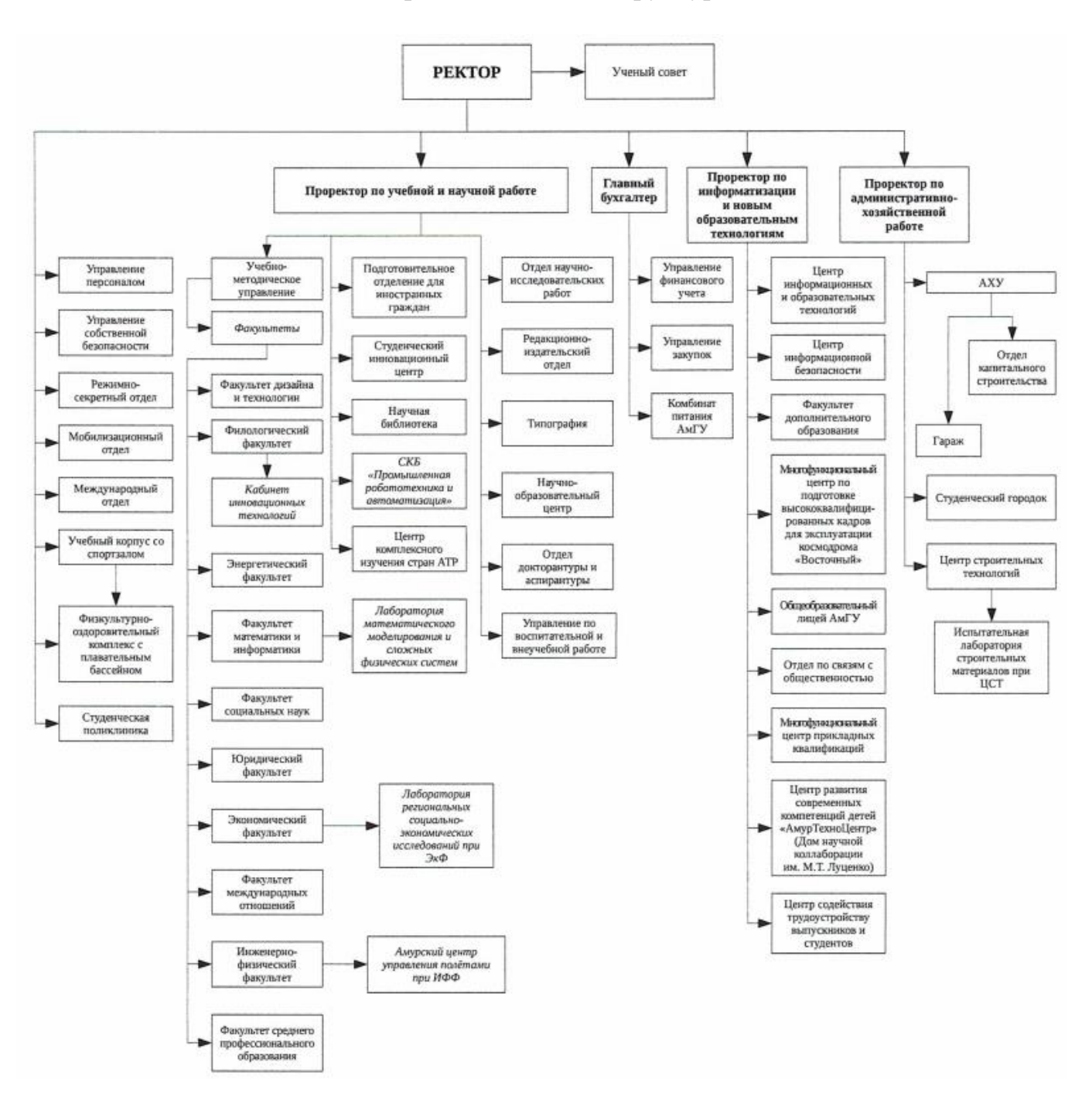

Рисунок А.1 – Организационная структура ФГБОУ ВО «АмГУ»

## ПРИЛОЖЕНИЕ Б

### Инфологическая модель в нотация Чена

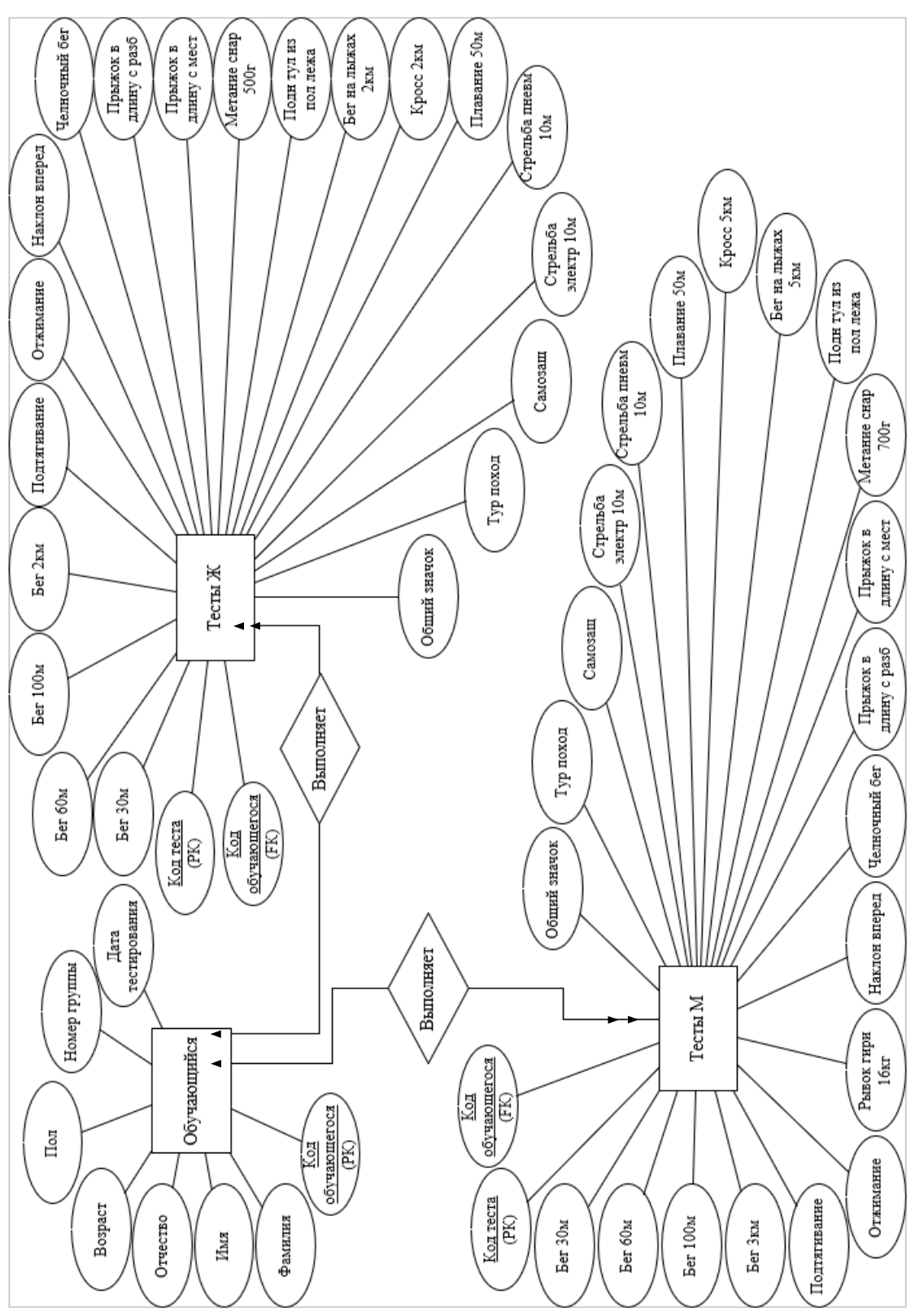

Рисунок Б.1 – Инфологическая модель в нотация Чена

## ПРИЛОЖЕНИЕ В

#### Техническое задание

#### 1 ВВЕДЕНИЕ

#### **1.1 Полное наименование системы**

Информационная система «Учет отличительных знаков ГТО» для ФГБОУ ВО «Амурский государственный университет».

#### **1.2 Область применения**

Данная система создается для автоматизации учета знаков ГТО при сдаче нормативов. Программный продукт позволяет вести учет полученных знаков ГТО для каждого студента и для любого испытания.

#### **1.3 Наименование предприятий разработчика и заказчика системы**

Разработчик: студент группы 755-об, факультета математики и информатики, Амурского государственного университета Щукина Екатерина Дмитриевна.

Заказчик: ФГБОУ ВО «Амурский государственный университет»

Фактический адрес: 675027, Амурская область, г. Благовещенск, ул. Игнатьевское шоссе, 21.

Телефон: +74162234501

#### **1.4 Перечень документов**

Документы, на основании которых создается ИС:

–ГОСТ 34.601-89 – техническое задание на проектирование автоматизированной системы;

–РД 50-34.698-90. Методические указания. Информационная технология. Комплекс стандартов на автоматизированные системы. Автоматизированные системы. Требования к содержанию документов.

#### **1.5 Плановые сроки начала и окончания работы**

Срок начала работ: 20 октября 2021 года.

Срок окончания работ: 30 июня 2021 года.

В процессе разработки сроки могут быть уточнены.

## **1.6 Сведения об источниках и порядке финансирования работ**

Данный проект является учебным и выполняется без привлечения какихлибо финансовых средств.

## **1.7 Порядок оформления и предъявления заказчику результатов работ по созданию системы**

Результаты работы предъявляются Заказчику в виде:

- 1) приложение с графическим интерфейсом;
- 2) исходного программного кода;

Результаты предоставляются Исполнителю в сроки, установленные Заказчиком. Приемка системы осуществляется Заказчиком в установленном порядке. Порядок предъявления системы, ее испытаний и окончательной приемки определен в разделе 7 настоящего технического задания. Одновременно с предъявлением Системы производится сдача разработанного Исполнителем комплекта документации согласно разделу 8 настоящего ТЗ.

## 2 НАЗНАЧЕНИЕ И ЦЕЛИ СОЗДАНИЯ СИСТЕМЫ

## **2.1. Назначение системы**

Программа предназначена для использования в указанной организации для учета сданных студентами испытаний и полученных ими отличительных знаков.

### **2.2. Цели создания системы**

Целью создания системы является обеспечение удобного хранения и представления информации о каждом обучающемся, ведение учета сдачи студентами нормативов, выдача студентам рекомендаций по улучшению результатов и правильной сдаче испытаний.

## 3 ТРЕБОВАНИЯ К ПРОГРАММНОМУ ПРОДУКТУ

## **3.1 Требования к функциональным характеристикам**

## **3.1.1 Требования к структуре и функционированию**

В разрабатываемой ИС можно выделить следующие функциональные подсистемы:

Подсистема по сборке данных:

• возможность ввода персональных данных;

• возможность ввода данных о сданных нормативах;

• возможность добавления или изменения данных о сданных нормативах.

Подсистема вывода необходимых данных:

• возможность вывода списка данных о всех студентах;

• возможность вывода списка данных о студентах и сданных ими нормативах;

• возможность вывода рекомендаций по правильной сдаче испытаний и улучшению показателей.

## **3.1.2 Требования к численности и квалификации персонала**

Для управления данной программой требуется системный администратор, который отвечает за модернизации, настройку и мониторинг работоспособности комплекса технических средств, в случае поломки.

Обучение работы с программой, контроль приобретенных в ходе обучения знаний и навыков проводятся до начала эксплуатации

## **3.1.3 Требования к надежности**

К программе предъявляются следующие требования к надежности:

1) Система должна содержать идентификацию оператора ИС;

2) Система должна обеспечивать надежное хранение данных;

3) Система должна обладать таким свойством, как предотвращение некорректных данных;
### **3.1.4 Требования к интерфейсу пользователя**

Система должна иметь человеко-машинный интерфейс, удовлетворяющий следующим требованиям:

–взаимодействие системы и пользователя должно осуществляться на русском языке, за исключением системных сообщений, не подлежащих русификации;

–должно быть реализовано отображение на экране только тех возможностей, которые доступны конкретному пользователю в соответствии с его функциональной ролью в системе;

–допустима видимость предоставляемой информации на экране;

–допустимая цветопередача.

**3.1.5 Требования к эксплуатации, техническому обслуживанию, ремонту и хранению**

Пользователи обязаны быть проинформированы о правилах использования технических средств и работы с программой и с оборудованием, на котором используется данная программа.

Устройство хранения должно быть защищено от внешних физических воздействий, в качестве переноса и хранения может быть любой диск для хранения данных.

В случае аварии требования заключаются в сохранности информации при сбоях в работе системы, а также при допущении ошибок пользователей при работе с программой.

Программные средства администратора системы должны обеспечивать:

1. при выходе технических средств из строя, должна обеспечиваться ее замена без потери функциональной подсистемы;

2. полное или частичное восстановление потерянной информации;

3. протокол действий при возникновении нештатной ситуации.

### **3.1.6 Перспективы системы, модернизация системы**

Модернизация системы может происходить в двух направлениях: модернизация программного обеспечения и модернизация аппаратного обеспечения комплекса.

• При модернизации программного обеспечения могут вноситься изменения или осуществляться дополнения в необходимые для функционирования программной системы (например, при введении новой задачи), а также могут обновляться до актуальных версий программные средства.

• Модернизация аппаратного обеспечения комплекса должна происходить путем приобретения новых или модернизации старых аппаратных средств

#### **3.2 Требования к видам обеспечения**

# **3.2.1 Требования к информационному обеспечению и программной документации**

Информационное обеспечение ИС должна содержать совокупность форм документов, классификаторов, нормативной базы и реализованных решений по объемам, размещению и формам существования информации, применяемой в АС при ее функционировании. Информационный обмен между подсистемами должен обеспечиваться через использование общей базы данных.

Состав программной документации, предъявляемой на испытании:

- ГОСТ 19.402-78 – описание программы;

- ГОСТ 19.301-79 – программа и методика испытаний;

- ГОСТ 19.401-78 – тестирование программы.

#### **3.2.2 Требования к лингвистическому обеспечению**

Для создания данной программы необходимы знания языка программирования С# и языка запросов SQL.

# 3.2.3 Требования к программному обеспечению

Для реализации и эксплуатации симулятора пользователь должен иметь установленную операционную систему семейства Windows не старше Windows XP.

### 3.2.4 Требования к техническому обеспечению

Минимальные требования для работы на персональных компьютерах, имеющих следующие минимальные характеристики:

-тактовая частота процессора - 2.0 ГГц;

 $-O3Y - 1$  ГБ или более

-на жестком диске при установке используется около 100 Мбайт;

-объем жесткого диска зависит от объема БД.

К дополнительным требованиям относятся:

- устройство ввода информации: клавиатура, мышь;

- монитор;

4 ТЕХНИКО – ЭКОНОМИЧЕСКИЕ ПОКАЗАТЕЛИ

В рамках данной работы расчёт экономической эффективности не предусмотрен.

Предполагаемая потребность обуславливается тем фактом, что на данный момент кафедра физической культуры ФГБОУ ВО «АмГУ» не имеет ИС для учета отличительных знаков ГТО.

# 5 СОСТАВ И СОДЕРЖАНИЕ РАБОТ ПО СОЗДАНИЮ СИСТЕМЫ

Этапы, которые необходимо выполнить по созданию программы:

1 этап – разработка технического задания, поставка задачи, определение требований к программе, и стадий, этапов и сроков разработки программы, выбор языков программирование, согласование и утверждение технического задания.

2 этап - Изучение предметной области, анализ процессов деятельности

организации, обоснование необходимости создания модуля. В конце этого этапа будут разработаны диаграммы внешнего и внутреннего документооборота;

3 этап – Проектирование ИС, описание характеристик функциональных подсистем, основание выбора средств разработки и проектирование БД.

4 этап – Разработка программного продукта с использованием языка программирования С# и среды разработки Microsoft Visual Studio, испытание программы. В конце этого этапа будет разработан прототип работающего модуля.

6 ТРЕБОВАНИЯ К ПРИЕМКЕ-СДАЧЕ ПРОЕКТА

**6.1 Виды, состав, объем и методы испытаний системы и ее составных частей**

Испытания должны быть организованы и проведены в соответствии с ГОСТ 34.603.92 «Информационная технология. Виды испытаний автоматизированных систем».

Должны быть проведены следующие виды испытаний:

предварительные испытания;

опытная эксплуатация (ОЭ);

приёмочные испытания.

На этапе предварительных испытаний проводится автономное тестирование всей системы в целом или её модулей. База данных заполняется данными, которые могут (должны) приходить из внешних источников.

На этапе опытной эксплуатации проверяется работоспособность системы на реальных данных, пользователях и выполнениям реальных задач. В ходе этого этапа устраняются основные недостатки системы.

Приемочные испытания проводят для определения соответствия системы техническому заданию, оценки качества опытной эксплуатации и решения вопроса о возможности приемки системы в постоянную эксплуатацию.

#### **6.2 Общие требования к приемке работ по стадиям**

Предварительные испытания и эксплуатация проводятся на аппаратных средствах Исполнителя.

По результатам испытаний возможны доработки и исправления. Выявленные в ПО и документации недостатки Исполнитель в специально оговоренные после проведения испытаний сроки.

Сдача-приёмка работ производится поэтапно, в соответствии с календарным планом.

Все создаваемые в рамках настоящей работы программные изделия (за исключением покупных) передаются Заказчику, как в виде готовых модулей, так и в виде исходных кодов, представляемых в электронной форме на стандартном машинном носителе.

7 ТРЕБОВАНИЯ К СОСТАВУ И СОДЕРЖАНИЮ РАБОТ ПО ПОДГОТОВКЕ ОБЪЕКТА АВТОМАТИЗАЦИИ К ВВОДУ СИСТЕМЫ В ДЕЙСТВИЕ

Перед вводом в эксплуатацию готового симулятора разработчик должен договорится с руководителем организации о временном промежутке, в течение которого он обязан внедрить разработанный программный продукт. Под внедрением понимается комплекс мероприятий, включающий обучение персонала, настройку системы для дальнейшего использования, предоставление им необходимой документации для системы, ознакомление инструктора с его обязанностями.

Под техническими мероприятиями понимаются установка на аппаратные средства соответствующую операционную систему и само программное обеспечение.

Под организационными мероприятиями понимаются ознакомление пользователей с «Руководством пользователя» и определение списка работ,

результаты которых должны заносится в ИС. Список определяется в рабочем порядке представителями Заказчика.

8 ТРЕБОВАНИЯ К ДОКУМЕНТИРОВАНИЮ

Документирование проекта автоматизации по ГОСТ 34 регламентируется следующими стандартами:

ГОСТ 34.201-89 Виды, комплектность и обозначения документов при создании автоматизированных систем.

РД 50-34.698-90 Методические указания. Информационная технология. Комплекс стандартов и руководящих документов на автоматизированные системы. Автоматизированные системы. Требования к содержанию документов.

ГОСТ 34.602-89 – разработка технического задания для создания ИС.

При вводе программы в эксплуатацию пакет сопроводительных документов должен включать:

– техническое задание;

– описание программного продукта;

– руководство пользователя.